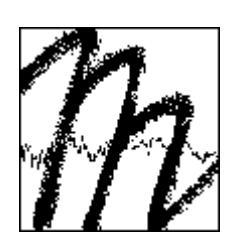

# **UNIVERSITÄT BAYREUTH**

**Abt. Mikrometeorologie**

# **Documentation and Instruction Manual of the Eddy-Covariance Software Package TK3**

# **Matthias Mauder**

# **Thomas Foken**

**Arbeitsergebnisse Nr. 46 Bayreuth, Mai 2011**

#### Dr. Matthias Mauder

Atmospheric Environmental Research Karlsruhe Institute of Technology (KIT) Institute of Meteorology and Climate Research (IMK-IFU) Kreuzeckbahnstr. 19 82467 Garmisch-Partenkirchen, Germany Phone: +49 8821 183 119 Email: [matthias.mauder@kit.edu](mailto:matthias.mauder@kit.edu) www:<http://www.imk-ifu.kit.edu/> Prof. Dr. Thomas Foken

University of Bayreuth Dept. of Micrometeorology 95440 Bayreuth Phone: +49 921 552293 Email: thomas.foken@uni-bayreuth.de www: http://www.bayceer.uni-bayreuth.de/mm/

Arbeitsergebnisse, Universität Bayreuth, Abt. Mikrometeorologie, Print, ISSN 1614-8916 Arbeitsergebnisse, Universität Bayreuth, Abt. Mikrometeorologie, Internet, ISSN 1614-8924 http://www.bayceer.uni-bayreuth.de/mm/

Eigenverlag: Universität Bayreuth, Abt. Mikrometeorologie Vervielfältigung: Druckerei der Universität Bayreuth Herausgeber: Prof. Dr. Thomas Foken

Universität Bayreuth, Abteilung Mikrometeorologie D-95440 Bayreuth

Die Verantwortung über den Inhalt liegt beim Autor.

## **Content**

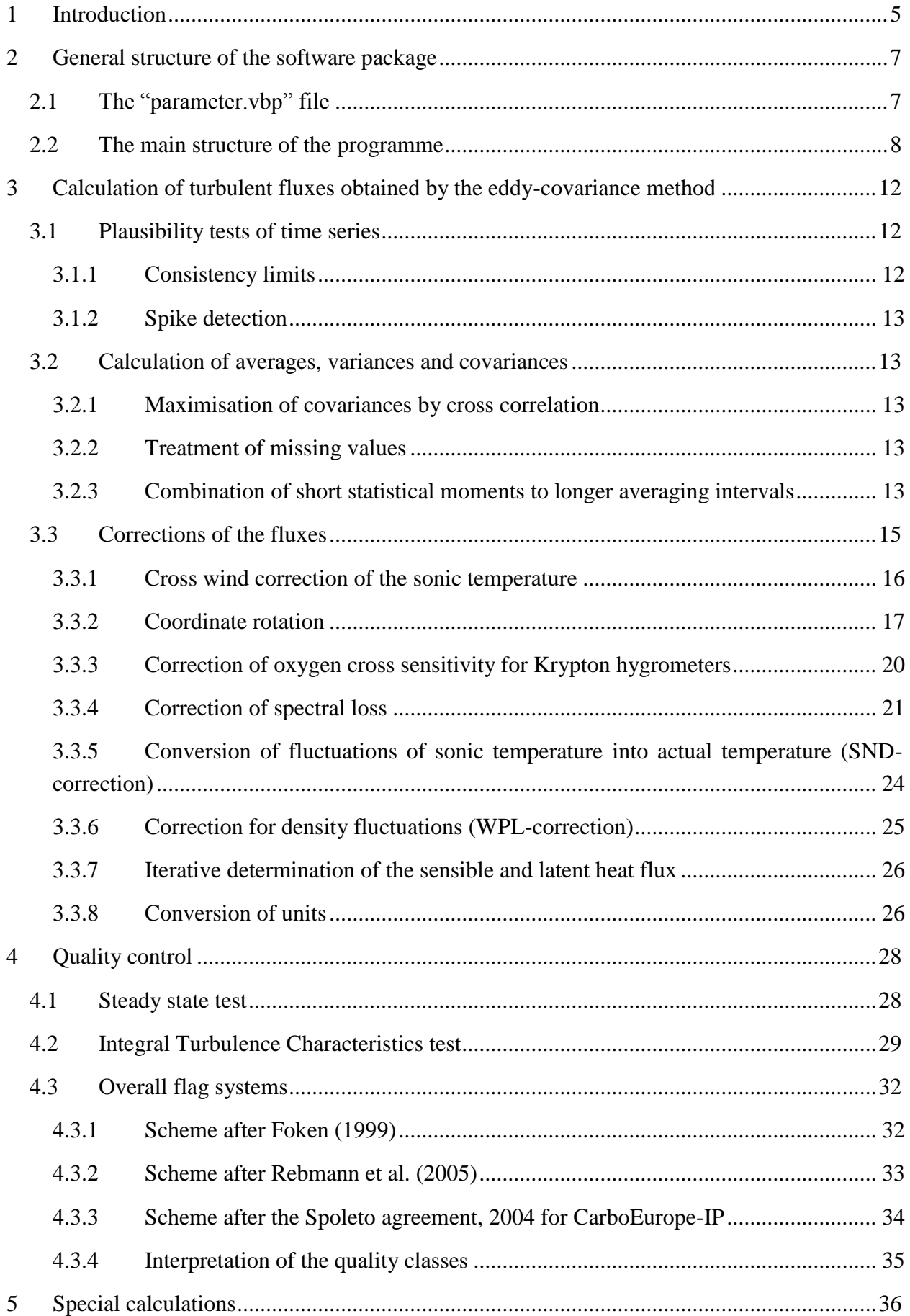

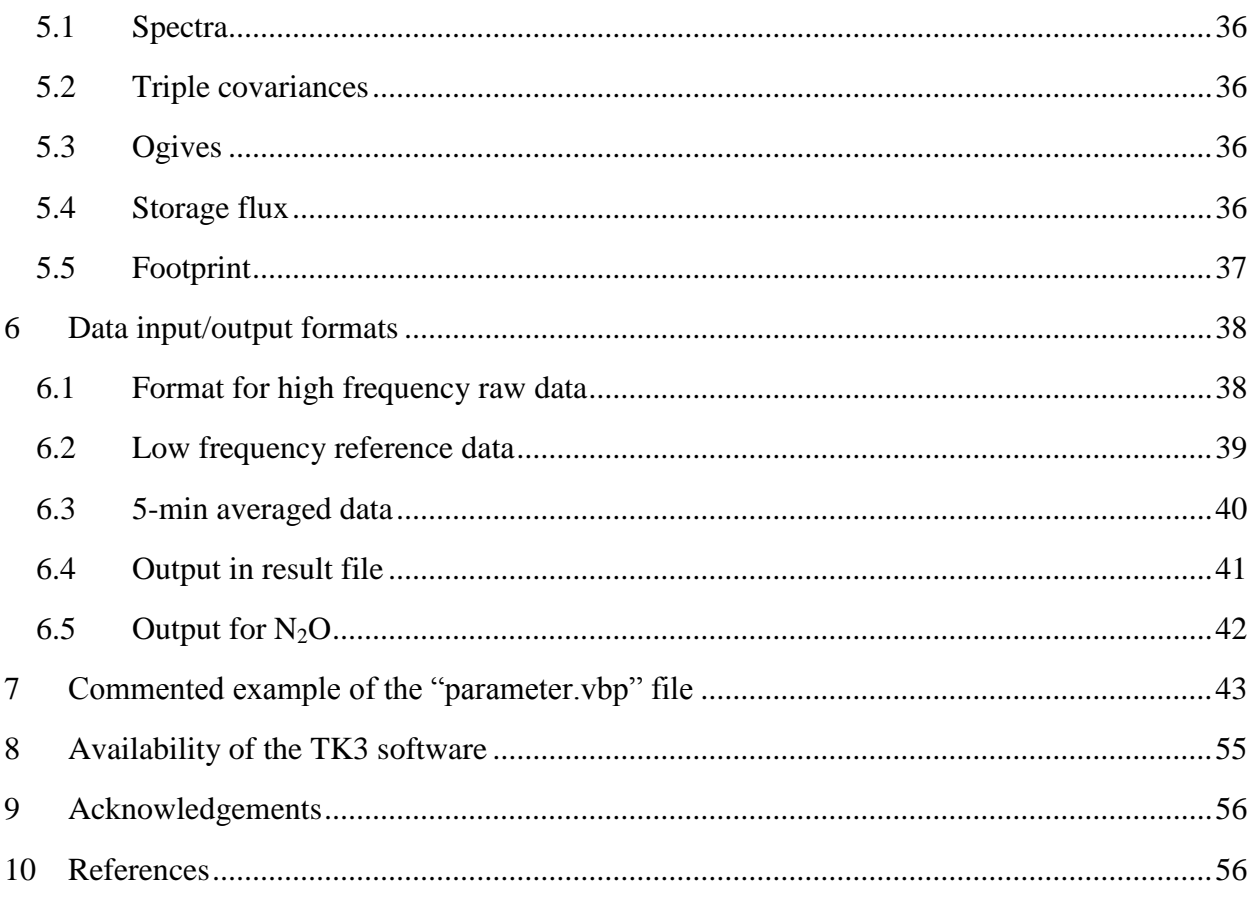

# <span id="page-4-0"></span>**1 Introduction**

With the new software package TK3 for the calculation of eddy-covariance data a programme version was developed, which is based on more than 20 years experiences. The fact that micrometeorological measurements of energy exchange processes at the surface are often not able to close the energy balance (Foken and Oncley 1995) motivated us to address the issue of quality assurance of these surface energy flux measurements. The methodology of determining turbulent heat fluxes with their corrections and quality tests is one key issue in this context. Therefore, in order to obtain quality assured turbulent fluxes, at the University of Bayreuth the comprehensive software package TK2 (Mauder and Foken 2004) was developed, which is now updated with the version TK3.

The software package TK2 was based on the experiences with the program "Turbulenzknecht" which was developed to calculate turbulent fluxes automatically for several micrometeorological experiments since 1989. The first run time version of the program was used for the processing of the data from the boundary layer experiment "Bohunice 1989" (Zelený and Foken 1991) on a home computer of type KC87. The first PC version, called 'UNIMESS', was developed for the experiment "TARTEX-90" (Foken *et al.* 1993), which made an online output for quality control purposes possible for the first time. In the following years the QA/QC functionality of the program was extended step by step. Until 1993 a program named "Turbulenzknecht" was developed for processing of the eddy-covariance data, including a QA/QC concept which provides an output of quality flags for every calculated value of turbulent fluxes (Foken and Wichura 1996). Further improvements regarding the input and output formats were realised until 1999 (Foken 1999). At that time the program was designed to calculate quality controlled turbulent fluxes. No corrections were implemented in the program in that version. Additional programs were necessary, to perform any desired corrections.

To utilize the incredibly fast increasing possibilities of computer power and to cope with new scientific developments regarding the methodology of calculating turbulent fluxes, a new program was created. It was called TK2, which is an abbreviation of Turbulence Knight 2, which symbolizes the advancement from the German 'Knecht' to the English 'Knight'. The version number 2 indicates the continuation of the first version of the Turbulenzknecht. TK2 is based on the experiences of the "Turbulenzknecht" and uses the same QA/QC concept, but the source code of TK2 was totally redeveloped from scratch.

TK2 is capable of performing all of the post processing of turbulence measurements producing quality assured turbulent fluxes for a station automatically in one single run no matter, how many days or files have to be processed. It includes all corrections and tests, which are state of science (Lee *et al.* 2004).

Within the CarboEurope community the TK2 software was used as a standard of the QA/QC network. It was used for footprint dependent data analysis (Göckede *et al.* 2008) and for the comparison with other software products on the basis of reference data files for the most typical instrumentations and for tall and low vegetation (Mauder *et al.* 2008). A good agreement was found with the other software packages, e.g. with EdiRE from Edinburgh and EddySoft from Jena. The TK2 is listed in the VDI/DIN 3786 (VDI 2008) as a recommended software package.

Since 2007 a free online access on the software is available. Up to now 488 (April 10, 2011) downloads of the software package are registered, originating from 53 countries, most of them from P.R. China (90), Germany (83), except users of the University of Bayreuth, and USA (58). The countries with equal or more than fife users are illustrated in Figure 1.

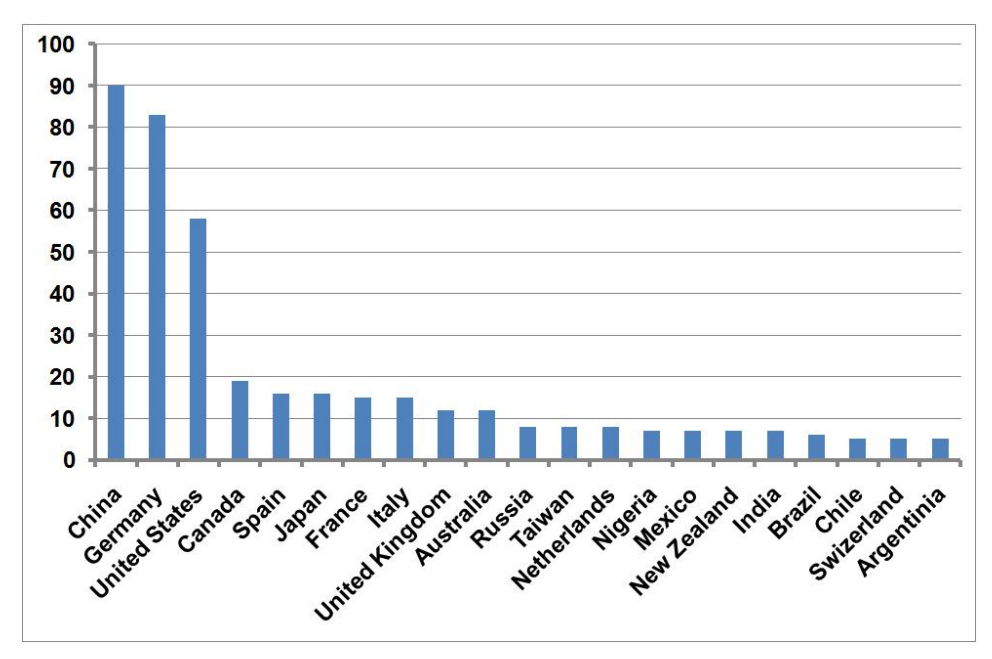

**Figure 1: Downloads of the software package TK2 within about five years up to April 10, 2011. Countries with fife or more downloads are shown.** 

This report will give an instruction for the handling of the software package TK3, which is an updated version of TK2. All calculations and correction are compatible to the former version. The update includes a higher flexibility of the input files and new devices and tools ware added. Available statistics files of TK2 (see Section 2.2) can also be used in TK3.

# <span id="page-6-0"></span>**2 General structure of the software package**

The only way to measure turbulent heat fluxes directly is the eddy-covariance method. In general, turbulent fluxes are calculated as the covariance between the two high frequency time series of vertical wind velocity and a scalar, which can be temperature, humidity or any other trace gas, measured at the same point in space and time.

There are several papers and books available, where the principles of the use of the eddycovariance method are discussed (Kaimal and Finnigan 1994; Aubinet *et al.* 2000; Aubinet *et al.* 2003; Lee *et al.* 2004; Foken 2008a; Foken *et al.* 2011a). An overview of the recently used correction methods and its application in different software packages is given by Mauder et al. (2008). All corrections used in TK3 are in agreement with Foken et al. (2011b).

The TK3 is a research programme and allows different possibilities of the calculations. Therefore the user needs certain knowledge about micrometeorology and the eddy-covariance method. For users without this background the default settings provide some guidance for an accurate run of the programme. Researchers can switch on and off different tools and can investigate the effects of correction methods and additional parts of the programme. Unfortunately this makes the programme not user friendly but gives the researcher many advantages.

The programme is written in FORTRAN and runs in the moment only on a WINDOWS (2000, XP, 7) platform. The programme code is not open, to guaranty that the internationally well compared software package cannot be changed in their main parts.

The subroutine for the data flagging system according to the Spoleto agreement (see Section 4.3) is available on the WEB-page<http://www.bayceer.uni-bayreuth.de/mm/> (see for "software").

Brake points in the programme make interim results available for the user for individual calculations (see Section 2.2).

Before using the software package, the knowledge about the structure of the software package is important. The software works off-line. For raw data storage specifically designed programmes should be used or commercially available logger-software, data-acquisition tools or eddycovariance software packages can be applied.

# <span id="page-6-1"></span>**2.1 The "parameter.vbp" file**

For running the programme a special file with all necessary information must be generated on the basis of a default file "parameter.vbp", see Section [7.](#page-42-0) The file can be adapted on the specific project with a text editor. First the default file should be changed to generate a personal or project default file (Figure 2), which is the basis for the individual files. Every time a parameterfile is read by TK3 a copy of that same file is generated with a timestamp in the file name. This copied file can be used to reanalyse data in the identical way if this file is renamed parameter.vbp.

On the basis of this individual default file for each programme run (different calibration constants, time intervals etc.) individual parameter files should be generated (Figure 3). It is important to document and save all these files. A copy of the parameter file is saved automatically with a time stamp in the file name for each run of TK3.

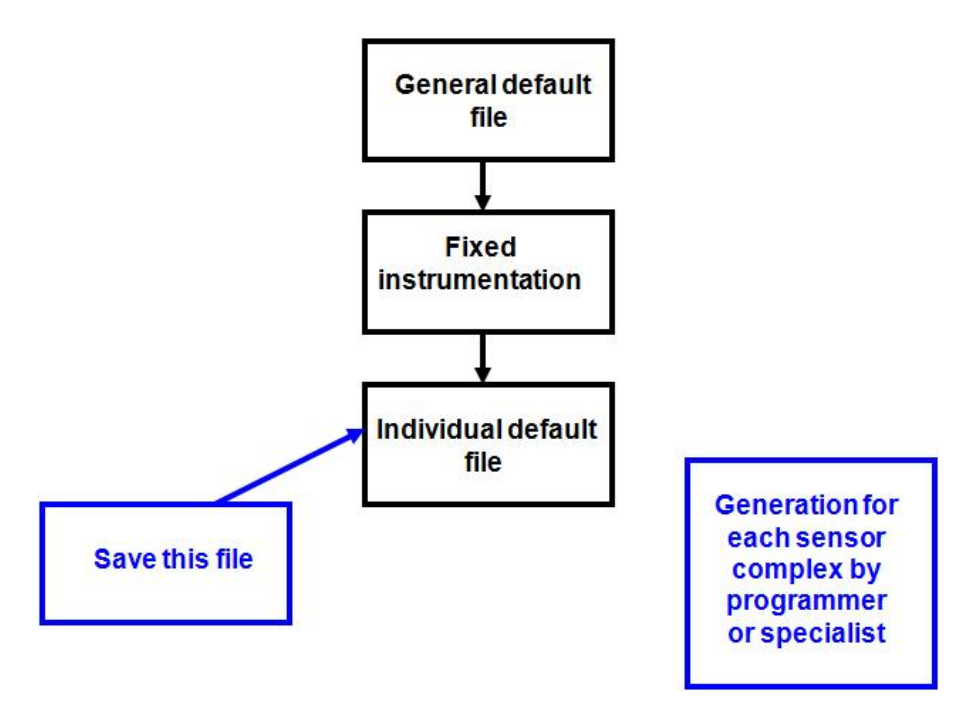

**Figure 2: Generation of individual default parameter files on the basis of the general default parameter file "parameter.vbp"**

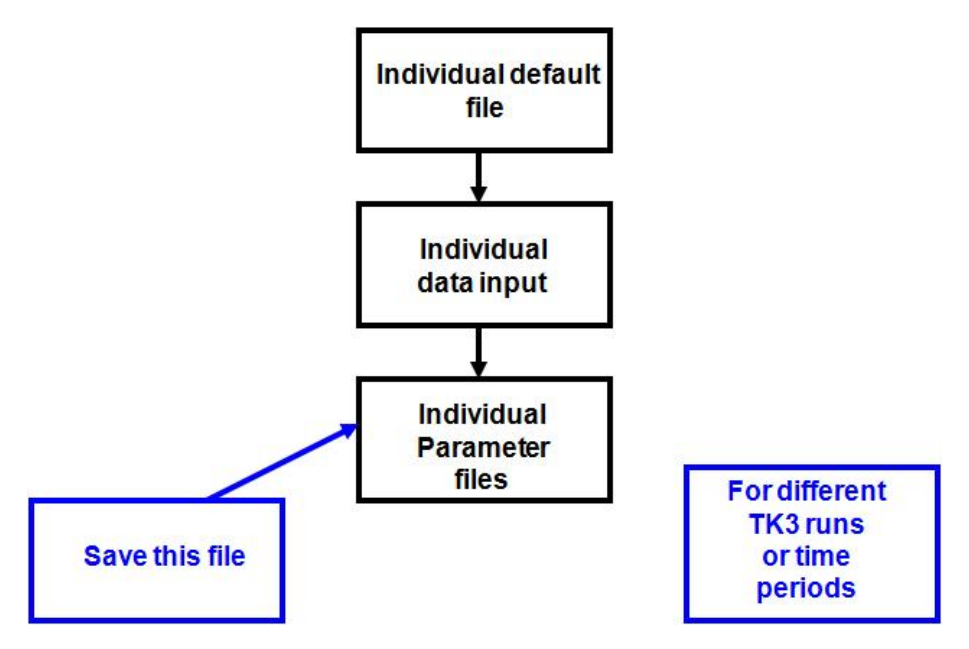

<span id="page-7-0"></span>**Figure 3 Generation of individual parameter files on the basis of the individual default parameter file.**

### **2.2 The main structure of the programme**

The programme has three parts. For each part the results are saved in specific files. This allows the user to use the results of each part for special purposes, but the programme can also run without interruption. The first part is the generation of physically correct data. The output data of this part are binary data (Figure 4) stored in files for 30 minutes with a time stamp in the file

name.

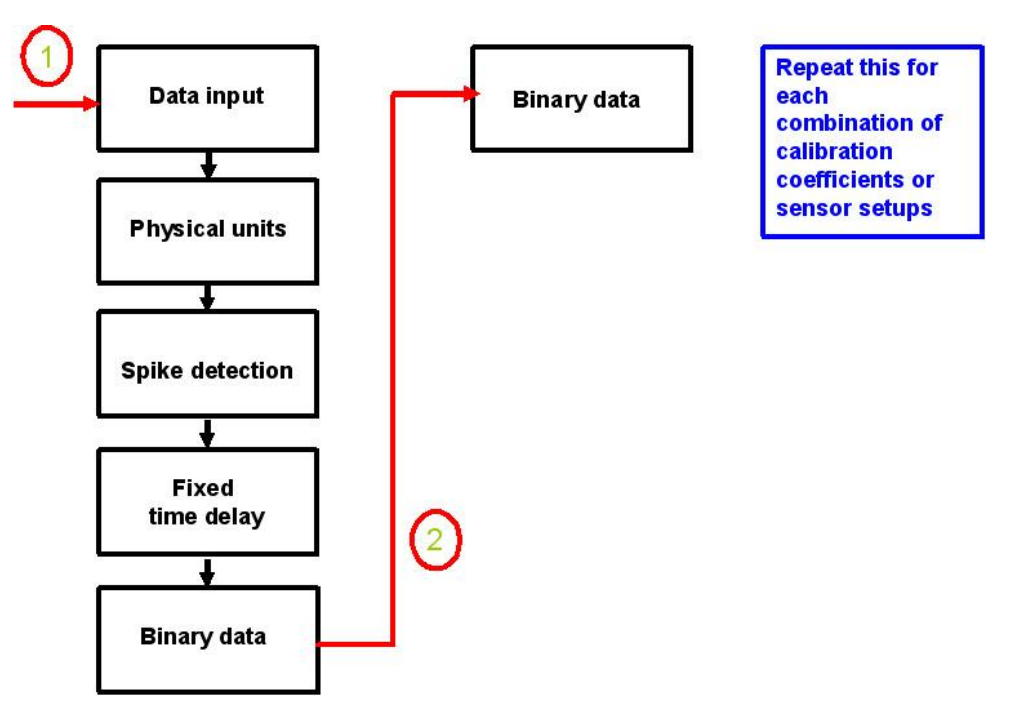

**Figure 4: Structure of the programme package TK3, part 1, generation of the physical parameters.**

The benefit of the TK3 software is that the input files need no special structure. The individual structure of the ASCII input file can be described in the parameter file. Furthermore a file with slow response reference input data (pressure temperature, humidity) for the calculation of density and other temperature and pressure dependent variables can be included (for more details see Section [6.2\)](#page-38-0)

On the one hand the eddy-covariance measurements should be calculated for longer time series to use an adequate rotation technique and on the other hand instrumentation and calibration settings may change within shorter time series. Therefore the first part of the programme should run for each instrumentation and calibration setting. The set of binary data can be used for further calculation.

The calculations in the first part are the generation of physical correct data using the calibration settings. Then a plausibility of the data is checked on the basis of default or individual given values. Next spikes will be detected and replaced by the last value or interpolated and the time series will be shifted according to given fixed delay times, which can occur for closed path sensor with longer tubes or open path sensors with a certain processing time delay. The details of these steps are described in Section 3.1.

The second part of the programme calculates the raw covariances without any correction (Figure 5). Before this calculation the time series will be shifted with a cross correlation up to  $\pm 20$  time steps, e.g. 1 second at 20 Hz sampling. This step is necessary to correct changing time shifts in the LiCor 7500 sensor, the influence of the drift of turbulent eddies with the wind through anemometers and additional sensors, and also to adjust for a slightly changing tube delay of closed-path sensors. Note, that a longer delay time must be corrected with fixed delay time in part 1 of the programme.

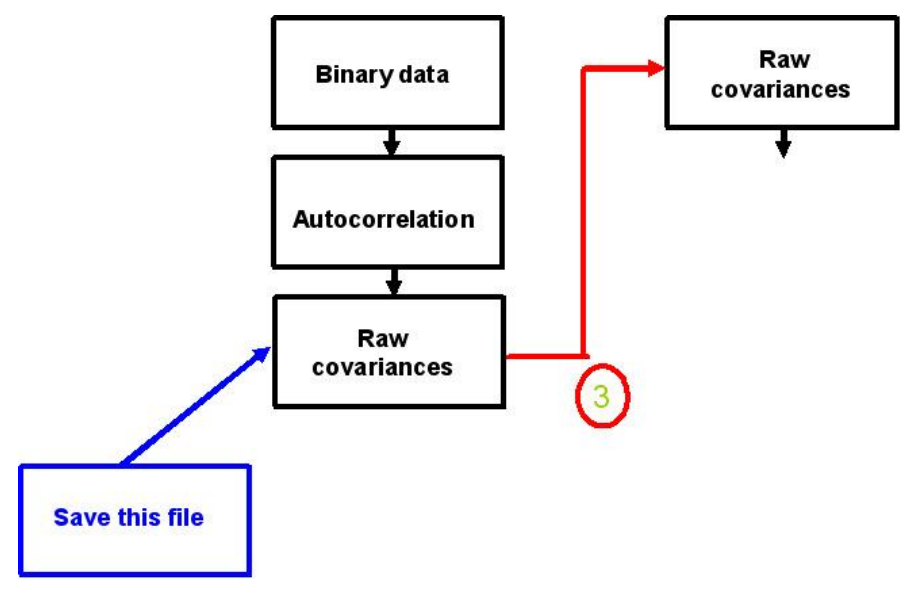

**Figure 5: Structure of the programme package TK3, part 2, generation of raw covariances.**

If data acquisition systems cannot sample raw data with 10 or 20 Hz and have only about 5 minute covariances and standard deviations available, the TK3 can generate covariances for longer averaging periods. Details of part 2 are given in Section 3.2.

As a result of the second part of the programme \*.csv files for 5 minute and 30 minute covariances, standard deviations and mean values are available. The 5 minute series are necessary for the quality checks. These files are automatically saved for each run of TK3 with a time stamp in the file name, which are for documentation purposes only. The calculation is done based on the files ending on M001.csv and 5M001.csv without a time stamp. **For the further calculations no continuously running time of the lines in the covariance file is necessary.** Therefore the lines can be sorted according to some criteria of the user. Typical are selected time periods or wind sectors for the planar fit rotation.

The third part of the programme is the final calculation of the corrections. The first step is the coordinate rotation. While the planar-fit rotation (Wilczak *et al.* 2001) is recommended, also the double rotation for 30 minute intervals (Kaimal and Finnigan 1994; Aubinet *et al.* 2000) can be used. The latter should be made, if some disturbed periods (free convection, moving sensor fixing, etc.) does not allow a rotation over a longer time period. Often only the coefficients for the planar fit rotation should be calculated first and with this coefficients part three can be calculated several time, e.g. after change of the sensor, the canopy height etc (Figure 6). For more details see Section 3.3.

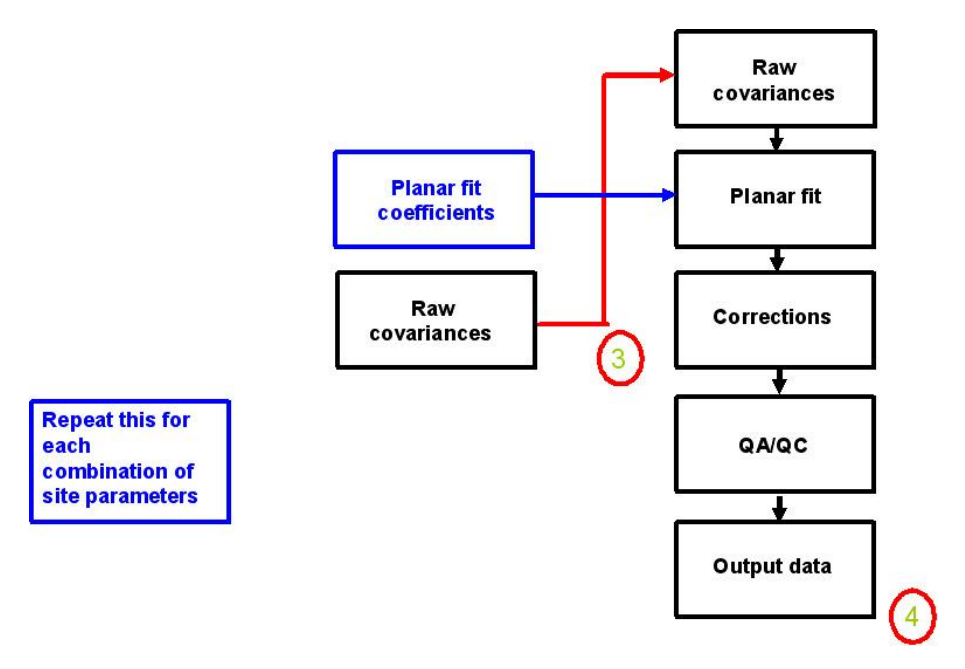

**Figure 6: Structure of the programme package TK3, part 3, generation final results.**

The output of part 3 are files with the mean values, standard deviations and covariances and for carbon dioxide measurements also of the net Ecosystem Exchange (NEE) including the storage term if selected. A summarized quality flag number is given. Furthermore a file with detailed quality flags is available. For quality flagging see Section 4.

As a fourth part special outputs like spectra, triple correlation are available, see Section [5.](#page-35-0)

Three different directories can be accesses by TK3 to read and write files, input, work and output (all three can also be the same). In the input directory the high-frequency raw data files and the reference data have to be placed. In the working directory the binary and statistics files (both 5 and 30-min) will be written; also, the output of special calculations, such as (co-)spectra and triple covariances, are stored there. The results of the flux-calculation (incl. corrections and conversions) and the QA/QC tests are stored in the output directory. A separate output file is created there for  $N_2O$ -fluxes if available. In calculation of ogives is selected, the output will also be written in that directory, and the protocol file containing the selected parameters and status reports about the progress of the calculations can be found there as well

# <span id="page-11-0"></span>**3 Calculation of turbulent fluxes obtained by the eddy-covariance method**

## <span id="page-11-2"></span><span id="page-11-1"></span>**3.1 Plausibility tests of time series**

### **3.1.1 Consistency limits**

Physically or electronically not possible values can be excluded for the calculation of averages, variances and covariances. Values, which exceed certain thresholds, will not be used for later calculations. Recommended default settings for the consistency limits are listed in the following table [\(Table 1\)](#page-11-3). If a measured variable does not exist in the data file then set the limits to 0, 0. All limits are applied on the unconverted and uncalibrated raw-data, i.e. they are depending on the units in the input file.

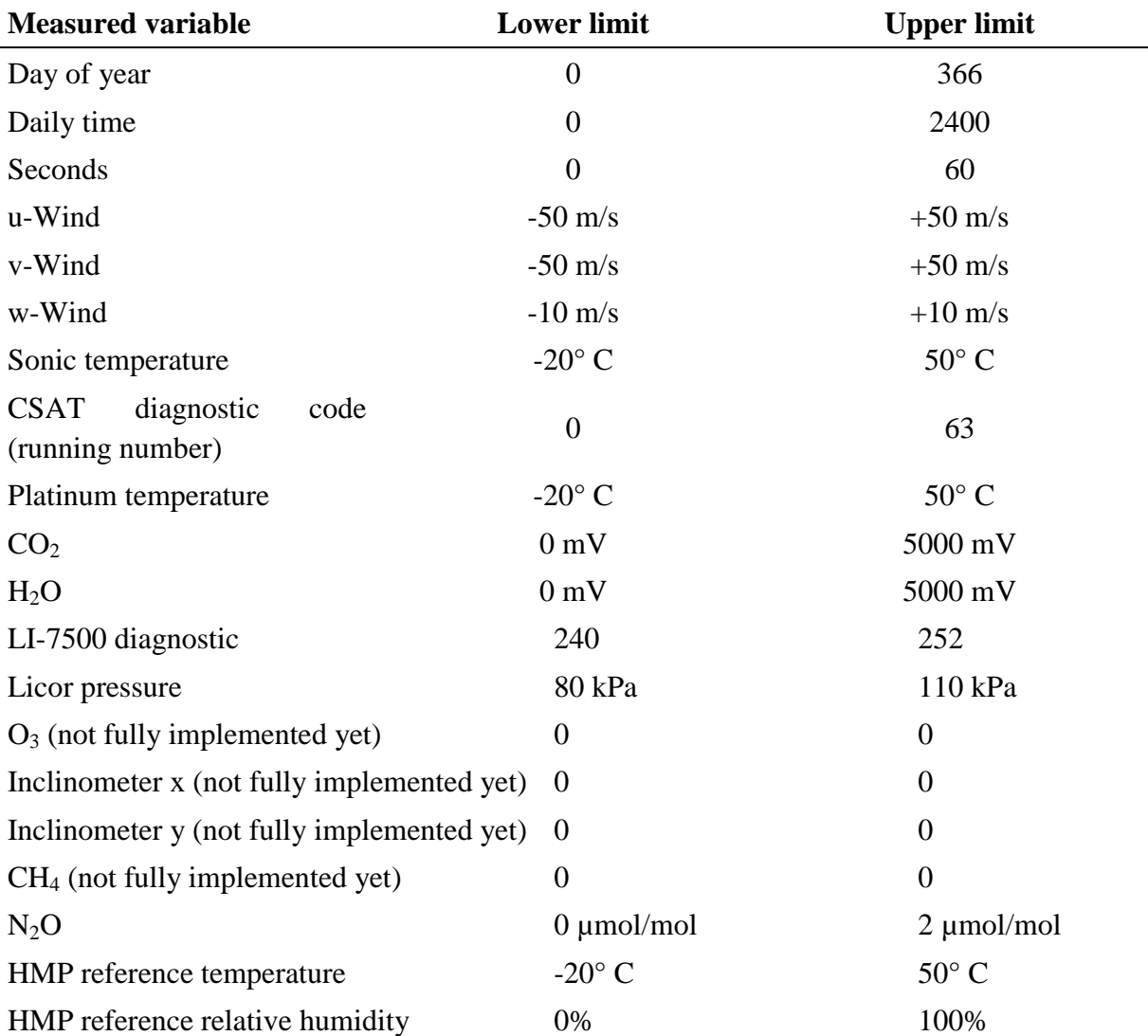

#### <span id="page-11-3"></span>**Table 1: Default settings for the consistency limits**

#### **3.1.2 Spike detection**

<span id="page-12-0"></span>A spike detection algorithm is used. The algorithm follows the paper by Vickers and Mahrt (1997) based upon the paper by Højstrup (1993). We recommend that any values, which exceed 4.5 times standard deviations in a window of 15 values, are labelled as spikes. But if this spike criterion is fulfilled by 4 or more values in a row, they will not be labelled as those. They are supposed to be "real" in this case. Values, which are detected as spikes, can be excluded for later calculations or linearly interpolated. After the first round of spike elimination is over, four more rounds of spike elimination will be conducted; each time the multiplication factor for the standard deviation threshold will be increased by 0.1 (0.5 for temperature). The window size, the starting multiplication factor for the standard deviation threshold and the number of spikes in a row, which will not be considered as those, can be determined in the parameter-file.

#### <span id="page-12-2"></span><span id="page-12-1"></span>**3.2 Calculation of averages, variances and covariances**

#### **3.2.1 Maximisation of covariances by cross correlation**

There is the possibility that a time delay occurs between two time series, if two different instruments, e.g. a sonic anemometer for wind components and a gas analyser for water vapour. The time delay between the two sensors can be determined automatically by cross correlation analysis for each averaging interval. This method is able to find the maximum value of the covariance, which is supposed to be the "real" value. As we correct also for the time delay between two time series, we correct for the time, which it takes for an eddy to get from one sensor to the other, i.e. sensor separation in longitudinal wind direction (Moore 1986). Note that for the remaining correction of the lateral separation the angle between the separated sensor and the wind direction has to be known.

#### <span id="page-12-3"></span>**3.2.2 Treatment of missing values**

Although it is desirable to avoid missing values in a time series of turbulence measurements, it will always happen that due to malfunction of the instruments or errors in the data collections system a few measurements are missing from time to time. Additionally, values of a time series are excluded because of the given consistency limits or the spike detection criteria. There are basically two options how to treat these missing values. They can be marked as missing values (NaN) and are excluded for later calculations. The time series will be shorter by the number of missing values in this case. This can be a good method for calculating statistical parameters like variances and covariances. But for spectral analysis data gaps are not allowed. In this case missing values have to be interpolated, e.g. by taking the last measured value or linear interpolation. TK3 allows both methods according to requirements. In any case it is important, that the proportion of real measurements in the time series is big enough to be representative. We recommend at least 90 % real measurements. This threshold also can be user-defined.

#### <span id="page-12-4"></span>**3.2.3 Combination of short statistical moments to longer averaging intervals**

Some data acquisition systems are not capable to collect high frequency raw data of turbulence measurements. Instead they store online averages, variance and covariances of a certain

averaging interval. As the calculation of variances and covariances is a nonlinear process, they must not be arithmetically averaged to longer intervals. TK3 allows combining shorter averaging intervals of maybe 5 or 10 minutes to longer intervals of 30 minutes or even longer if desired. It is of course also possible to use a dataset of 30 minute intervals as input. But this is not recommended, because the 5 minute intervals are required for the steady state test (see [4.1\)](#page-27-1).

Formerly calculated (co)variances  $(w'x')_j$  and means values for short-term intervals j with U

measurements can be combined in order to calculate the (co)variance for the long-term interval I  
comprising 
$$
M = N \cdot U
$$
 values (Foken *et al.* 1997):  

$$
\int_{-N}^{N} \overline{w'x'} = \frac{1}{M-1} \left[ (U-1) \sum_{j=1}^{N} \left( \overline{w'x'} \right)_j + U \sum_{j=1}^{N} \overline{w}_j \cdot \overline{x}_j - \frac{U^2}{M} \sum_{j=1}^{N} \overline{w}_j \sum_{j=1}^{N} \overline{x}_j \right]
$$
(1)

The right hand side of equation (1) can be rewritten as follows:

nt hand side of equation (1) can be rewritten as follows:  
\n
$$
\frac{1}{M-1} \left[ (U-1) \sum_{j=1}^{N} (\overline{w'x'})_j + U \sum_{j=1}^{N} \overline{w}_j \cdot \overline{x}_j - \frac{U^2}{M} \sum_{j=1}^{N} \overline{w}_j \sum_{j=1}^{N} \overline{x}_j \right] =
$$
\n
$$
= \frac{1}{M-1} \left\{ (U-1) \sum_{j=1}^{N} (\overline{w'x'})_j + U \left[ \sum_{j=1}^{N} \overline{w}_j \cdot \overline{x}_j - \frac{U}{M} \sum_{j=1}^{N} \overline{w}_j \sum_{j=1}^{N} \overline{x}_j \right] \right\} =
$$
\n
$$
= \frac{1}{M-1} \left\{ (U-1) \sum_{j=1}^{N} (\overline{w'x'})_j + U \left[ \sum_{j=1}^{N} \overline{w}_j \cdot \overline{x}_j - \frac{1}{N} \sum_{j=1}^{N} \overline{w}_j \sum_{j=1}^{N} \overline{x}_j \right] \right\}
$$
\n(2)

equation (1) yielding

The second addend on the third line in equation (2) can be replaced in an analogous manner as in equation (1) yielding\n
$$
\int_{-\infty}^{\infty} \frac{1}{w'x'} = \frac{1}{M-1} \left\{ (U-1) \sum_{j=1}^{N} \left( \frac{1}{w'x'} \right)_j + U \sum_{j=1}^{N} \left[ \left( \frac{1}{w_j} - \frac{1}{w} \right) \cdot \left( \frac{1}{x_j} - \frac{1}{x} \right) \right] \right\}
$$
\n(3)

where

mean values for long-term interval I.  $\overline{W}$ ,  $\overline{X}$ 

If U varies with interval j equation (4) must be written as  
\n
$$
\frac{d}{dx} \frac{d}{dx} \left\{ \sum_{j=1}^{N} \left( \frac{\overline{w}x}{y} U_j - 1 \right) \left( \overline{w}'x' \right)_j + \sum_{j=1}^{N} \overline{w}'x} U_j \cdot \left( \overline{w}_j - \frac{1}{W} \right) \cdot \left( \overline{x}_j - \frac{1}{X} \right) \right\},
$$
\n(4)

where

$$
M=\sum_{j=1}^N\overline{^{w'x'}}U_j
$$

,

number of valid data contributing to  $\int_{a}^{b} V'_{j} U_{j}$  number of valid data contributing to  $(w'x')_{j}$ .  $\frac{\overline{w'x'}}{U_i}$ 

# <span id="page-14-0"></span>**3.3 Corrections of the fluxes**

Inherent to these atmospheric measurements are deficiencies which cause more or less important violations of assumptions to the underlying theory. So, a set of corrections to the calculated covariances is necessary. All corrections can be turned on or off by the user. However, some corrections are only partly required for some sensors or not required at all. TK3 makes some automatic decisions about the corrections if they are turned on depending on the sensor type selected as listed in Tables 2 and 3.

A spectral correction for path-length-averaging is not meaningful for closed-path analyzers. However for those, the path-length is not set to zero for numerical reasons but to 10 mm instead, which is negligibly small to have no significant effect on the resulting fluxes.

|              | CSAT3          | Solent-          | <b>NCAR</b>    | Young            | <b>METEK</b>              | Solent R <sub>2</sub> | ATI K-      |
|--------------|----------------|------------------|----------------|------------------|---------------------------|-----------------------|-------------|
|              |                | HS/R3            | <b>NUW</b>     | 81000            | USA-1                     |                       | Probe       |
|              |                |                  |                |                  |                           |                       |             |
| Cross-wind   |                |                  |                |                  | X                         | X                     | X           |
| correction   |                |                  |                |                  |                           |                       |             |
| (3.3.1)      |                |                  |                |                  |                           |                       |             |
| Conversion   | X              | X                | X              | X                | $\boldsymbol{\mathrm{X}}$ | $\mathbf X$           | $\mathbf X$ |
| of           |                |                  |                |                  |                           |                       |             |
| buoyancy     |                |                  |                |                  |                           |                       |             |
| flux<br>into |                |                  |                |                  |                           |                       |             |
| sensible     |                |                  |                |                  |                           |                       |             |
| heat<br>flux |                |                  |                |                  |                           |                       |             |
| (3.3.5)      |                |                  |                |                  |                           |                       |             |
| Path-length  | 120 mm         | 150 mm           | 200 mm         | 150 mm           | 175 mm                    | 150 mm                | $200$ mm    |
| for Moore    |                |                  |                |                  |                           |                       |             |
| correction   |                |                  |                |                  |                           |                       |             |
| (3.3.4)      |                |                  |                |                  |                           |                       |             |
| Separation   | $\overline{0}$ | $\boldsymbol{0}$ | $\overline{0}$ | $\boldsymbol{0}$ | $\boldsymbol{0}$          | $\boldsymbol{0}$      | $100$ mm    |
| between u    |                |                  |                |                  |                           |                       |             |
| and w for    |                |                  |                |                  |                           |                       |             |
| Moore        |                |                  |                |                  |                           |                       |             |
| correction   |                |                  |                |                  |                           |                       |             |
| (3.3.4)      |                |                  |                |                  |                           |                       |             |

**Table 2: Supported sonic anemometers and corrections applied by TK3**

|              | LI-6262         | LI-7000         | LI-7200         | LI-7500 | <b>KH20</b>     |
|--------------|-----------------|-----------------|-----------------|---------|-----------------|
| Path-length  | $10 \text{ mm}$ | $10 \text{ mm}$ | $10 \text{ mm}$ | 125 mm  | $12 \text{ mm}$ |
| Moore<br>for |                 |                 |                 |         |                 |
| correction   |                 |                 |                 |         |                 |
| (3.3.4)      |                 |                 |                 |         |                 |
| WPL-         |                 |                 |                 | X       | X               |
| correction   |                 |                 |                 |         |                 |
| for          |                 |                 |                 |         |                 |
| temperature  |                 |                 |                 |         |                 |
| fluctuations |                 |                 |                 |         |                 |
| (3.3.6)      |                 |                 |                 |         |                 |
| WPL-         | X               | X               |                 | X       | X               |
| correction   |                 |                 |                 |         |                 |
| for humidity |                 |                 |                 |         |                 |
| fluctuations |                 |                 |                 |         |                 |
| (3.3.6)      |                 |                 |                 |         |                 |
| Tanner       |                 |                 |                 |         | $\mathbf X$     |
| correction   |                 |                 |                 |         |                 |
| (3.3.3)      |                 |                 |                 |         |                 |

**Table 3: Supported gas analyzers and corrections applied by TK3**

### <span id="page-15-0"></span>**3.3.1 Cross wind correction of the sonic temperature**

The cross wind correction follows Kaimal and Finnigan (Kaimal and Finnigan 1994) with the specification for different sonic types by Liu et al. (2001). This correction is related to sonic anemometer coordinate system and should therefore be applied before any other correction of the measured data. In this paper it is not mentioned that for some types of sonic anemometers a cross wind correction is already done internally. Therefore it would be redundant for these to apply a cross wind correction during the data post processing.

A cross wind correction is implemented for the following sensors:

- Campbell CSAT3
- Gill Solent HS and R3
- NCAR"s NUW Sonic
- Young 81000
- and METEK USA-1 if use of the flux "hf"

A cross wind correction must be applied during post processing for:

- Gill Solent R2
- ATI K-Probe
- METEK USA-1 if covariance calculated from high frequency raw data or use of the covariance "zTcov"

Equations after by Liu et al. (2001) with coefficients given in Table 4.

$$
\sigma_{T_c}^2 = \sigma_{Ts}^2 - \frac{4\overline{T}^2}{(c^2)^2} \left( \overline{u'^2 u^2} A^2 + \overline{v'^2 v^2} B^2 + 2\overline{u' v' u v} AB \right) + \frac{4\overline{T}}{c^2} \left( \overline{u' T' u' A} + \overline{v' T' v' B} \right) + \frac{2.04\overline{T}}{c^2} \left( \overline{u' q' u' A} + \overline{v' q' v' B} \right) (5)
$$
  

$$
\overline{w' T'}_c = \overline{w' T'_s} + \frac{2\overline{T}}{c^2} \left( \overline{w' u' u' A} + \overline{w' v' v' B} \right)
$$
 (6)

**Table 4: Coefficients for cross wind correction after Liu et al. (2001)**

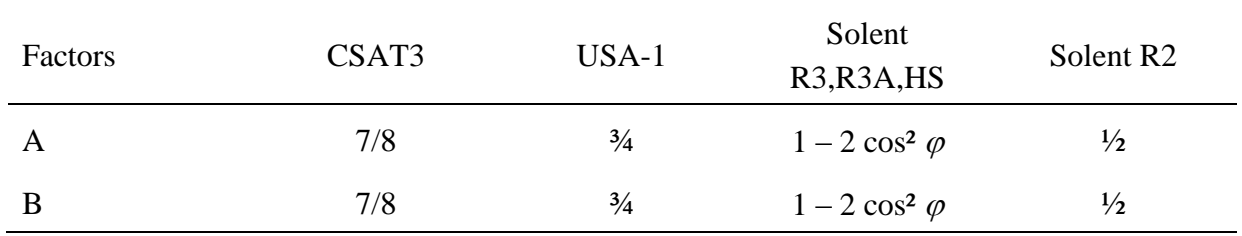

#### <span id="page-16-0"></span>**3.3.2 Coordinate rotation**

A wind vector can be transformed from the sonic anemometer coordinate system (index *m*) into any other desired coordinate system by matrix multiplication with a rotation matrix **A**.

$$
\begin{bmatrix} u_m \\ v_m \\ w_m \end{bmatrix} = \mathbf{A} \begin{bmatrix} u \\ v \\ w \end{bmatrix}
$$
 (7)

In a 3-dimensional coordinate system the full coordinate transformation can be divided into three rotations around the three axes of the coordinate system x, y, z [\(Figure 7\)](#page-17-0). These rotations can be described by three rotation matrices **B**, **C**, **D** and three angles  $\gamma$ ,  $\beta$ ,  $\alpha$ .

$$
A = BCD, \tag{8}
$$

where

$$
\mathbf{B} = \begin{bmatrix} \cos \gamma & -\sin \gamma & 0 \\ \sin \gamma & \cos \gamma & 0 \\ 0 & 0 & 1 \end{bmatrix},
$$
(9)  

$$
\mathbf{C} = \begin{bmatrix} 1 & 0 & 0 \\ 0 & \cos \beta & -\sin \beta \\ 0 & \sin \beta & \cos \beta \end{bmatrix},
$$
(10)  

$$
\mathbf{D} = \begin{bmatrix} \cos \alpha & 0 & \sin \alpha \\ 0 & 1 & 0 \\ -\sin \alpha & 0 & \cos \alpha \end{bmatrix}.
$$
(11)

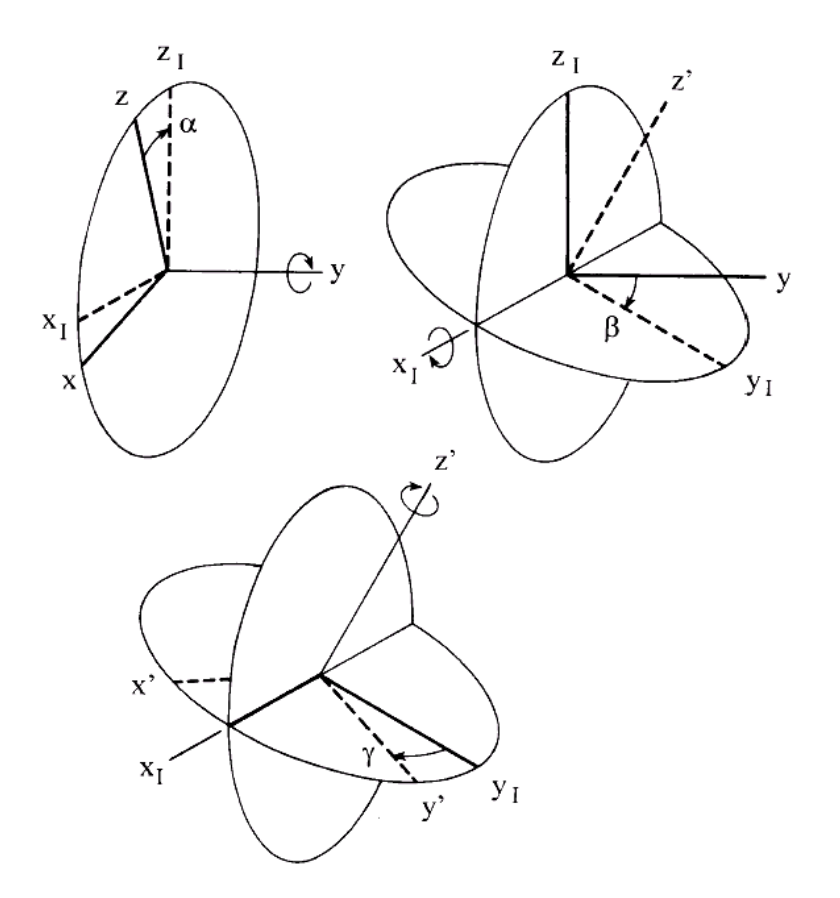

<span id="page-17-0"></span>**Figure 7: Definition of rotation angles after Wilczak et al. (2001)**

There are basically two different methods to determine the rotation angles. Both methods intend to nullify the vertical wind velocity *w*, but on a different time scale.

#### **Planar Fit Method**

The Planar Fit method after Wilczak et al. (2001) results in w-value of zero averaged over the whole data set. This can be of different length. On the one hand it has to be guaranteed that the position of the sonic anemometer is not moved in this period to have constant conditions for the determination of the regression plane. On the other hand it is of advantage to cover a wide range of wind directions, to have a large diversity of points to fit the plane. According to experience a set of five days of turbulence data is long enough in many cases. Under certain topographical circumstances it is also possible to split the data set for different wind sectors, to determine different planes for different wind sectors. As we want to obtain a regression plane, which is representative for the usual local wind field, we recommend excluding measurements of extreme wind situations for the regression, e.g. all measurements with wind velocities higher than a certain threshold can be excluded. This threshold should be defined specifically for each site. For agricultural low land sites in Central Europe this threshold can be 5 m  $s^{-1}$  for example.

The wind vector in the planar fit coordinate system (index *p*) can be obtained by matrix multiplication of the measured wind vector (index *m*) with the rotation matrix **P**. The Planar Fit method can not only be used to correct for a misalignment of the sonic anemometer but also to subtract an offset *c* of the sonic anemometer measurements.

$$
\overrightarrow{u_p} = \mathbf{P}(\overrightarrow{u_m} - \overrightarrow{c}), \tag{12}
$$

$$
\overline{u_p} = p_{11}(\overline{u_m} - c_1) + p_{12}(\overline{v_m} - c_2) + p_{13}(\overline{w_m} - c_3),
$$
  
\n
$$
\overline{v_p} = p_{21}(\overline{u_m} - c_1) + p_{22}(\overline{v_m} - c_2) + p_{23}(\overline{w_m} - c_3),
$$
  
\n
$$
\overline{w_p} = p_{31}(\overline{u_m} - c_1) + p_{32}(\overline{v_m} - c_2) + p_{33}(\overline{w_m} - c_3).
$$
\n(13)

*c<sup>1</sup>* and *c<sup>2</sup>* are considered to be negligible

A multiple linear regression analysis is used to fit a plane into the 3-dimensional data of the three wind components. The regression coefficients are called *b<sup>i</sup>* .

$$
\overline{w_m} = c_3 - \frac{p_{31}}{p_{33}} \overline{u_m} - \frac{p_{32}}{p_{33}} \overline{v_m} = b_0 - b_1 \overline{u_m} - b_2 \overline{v_m}
$$
(14)

The elements of the rotation matrix  $P$  are calculated from the regression coefficients  $b_i$ .

$$
p_3 = \frac{-b_1}{\sqrt{b_1^2 + b_2^2 + 1}}
$$
  
\n
$$
p_3 = \frac{-b_2}{\sqrt{b_1^2 + b_2^2 + 1}}
$$
  
\n
$$
p_3 = \frac{1}{\sqrt{b_1^2 + b_2^2 + 1}}
$$
  
\n(15)

To determine the other elements of the matrix **P** you can use the equations

$$
\mathbf{P} = \mathbf{D}^{\mathrm{T}} \mathbf{C}^{\mathrm{T}} \tag{16}
$$

and

$$
p_{31} = \sin \alpha,
$$
  
\n
$$
p_{32} = -\cos \alpha \sin \beta,
$$
  
\n
$$
p_{33} = \cos \alpha \sin \beta.
$$
  
\n(17)

Therefore

$$
\tan \beta = -p_{32} / p_{33},
$$
  
\n
$$
\sin \beta = -p_{32} / \sqrt{p_{32}^2 + p_{33}^2},
$$
  
\n
$$
\cos \beta = p_{33} / \sqrt{p_{32}^2 + p_{33}^2},
$$
  
\n
$$
\sin \alpha = p_{31},
$$
  
\n
$$
\cos \alpha = \sqrt{p_{32}^2 + p_{33}^2}.
$$
\n(18)

Constant conditions of the system are assumed when applying the multiple linear regression method. So the anemometer must not be moved during the analyzed time series, as already mentioned above. It is also necessary to exclude outliers for the determination of the plane. Therefore all wind velocities above 5 m/s are sorted out. Depending on the geographic conditions of the measuring site it can be very advisable to determine different regression planes for different wind direction sectors.

If the Planar Fit coefficients are required for an online correction during the measurement, e. g. for the Relaxed Eddy Accumulation method, it is possible to determine these coefficients with a test data set of a few days before the actual experiment.

In TK3, the coordinate transformation is not applied on the high-frequency data but on the already calculated averages, variances and covariances, which is much more time-efficient and leads to the same results.

Coordinate rotation of scalar covariances:

$$
\left[\frac{\overline{u'_m T'}}{\overline{v'_m T'}}\right] = A \left[\frac{\overline{u'T'}}{\overline{v'T'}}\right]
$$
\n(19)

Coordinate rotation of the stress tensor:

$$
\left[\frac{\overline{u'_m u'_m}}{\overline{v'_m u'_m}} \frac{\overline{u'_m v'_m}}{\overline{v'_m v'_m}} \frac{\overline{u'_m w'_m}}{\overline{v'_m w'_m}}\right] = A \left[\frac{\overline{u'u'}}{\overline{v'u'}} \frac{\overline{u'v'}}{\overline{v'v'}} \frac{\overline{u'w'}}{\overline{v'w'}}\right] A^T
$$
\n(20)

#### **Double Rotation**

The Double Rotation method (Kaimal and Finnigan 1994) nullifies the vertical wind velocity for each half our value. Two rotation angles  $\gamma$  and  $\alpha$  are determined for that purpose.

First rotation:

$$
\bar{v} = 0; \tan \gamma = \left(\frac{\bar{v}_m}{u_m}\right).
$$
 (21)

Second rotation:

$$
\overline{w} = 0; \tan \alpha = \left(\frac{\overline{w_m}}{\overline{u_m}}\right).
$$
 (22)

Some authors perform an additional third rotation (Kaimal and Finnigan 1994; Aubinet *et al.* 2000). As it can create very unrealistic values, we don"t recommend this third rotation (Aubinet *et al.* 2003). It is not implemented in TK3.

#### <span id="page-19-0"></span>**3.3.3 Correction of oxygen cross sensitivity for Krypton hygrometers**

Krypton hygrometers are used to measure the water vapour content of the air by absorption of H2O molecules in the ultraviolet spectrum. Due to the used wave length there is a cross

sensitivity to  $O_2$  molecules, which has to be corrected for as recommended by Tanner (1993). Recent developments are published in the paper by van Dijk et al. (2003), simplified by Horst (2003)

$$
\overline{w'H_2O'} = \overline{w'KH2O'} + C_{ko} \left(\frac{\rho_d}{T}\right) \overline{w'T'}
$$
\n(23)

where

$$
C_{ko} = \frac{ko}{kw} \cdot \frac{CoMo}{Ma} = 0.23 \cdot \frac{ko}{kw}
$$
 (24)

*ko* and *kw* are the KH2O extinction coefficients for oxygen and water vapor, *Co*=0.21 is the percent concentration of oxygen in the atmosphere, *Mo*=32 and *Ma*=28.97 are the molecular weights of oxygen and dry air, and *rho<sup>d</sup>* is the density of dry air. The coefficients *kw* and *ko* are specific for each single instrument. The extinction coefficient for water *kw* is given in the calibration certificate by the manufacturer. The extinction coefficient for oxygen *k*o can be determined experimentally. Tanner et al. (1993) recommend to use a value of *ko* = -0.0045 (take care of the sign( $+/-$ ) convention), if the instrument specific coefficient is not known.

#### <span id="page-20-0"></span>**3.3.4 Correction of spectral loss**

The correction algorithm follows basically the idea proposed in paper by Moore (1986), not considering the phase shift of a low pass-filter as proposed by Horst (2000). The error  $\Delta F/F$  of a turbulent flux, which is caused by spectral loss, can be expressed

$$
\frac{\Delta F}{F} = 1 - \frac{\int_{0}^{\infty} T_{x(y)}(f) \cdot S_{x(y)}(f) df}{\int_{0}^{\infty} S_{x(y)}(f) df}
$$
\n(25)

The theoretical form of the (co-)spectrum *S* has to be known as well as the specific transfer function *T* for the correction.

#### **High frequency loss due to path length averaging of vectors**

Transfer function for line averaging of the vertical wind velocity w (Moore 1986):

$$
T_w(n) = \frac{2}{\pi n} \cdot \left( 1 + \frac{e^{-2\pi n}}{2} - \frac{3\left(1 - e^{-2\pi n}\right)}{4\pi n} \right)
$$
(26)  

$$
n = \frac{f \cdot p}{\overline{u}}
$$
(27)

In TK3 the same transfer function is used for the horizontal wind velocity u.

#### **High frequency loss due to path length averaging of scalars**

Transfer function for line averaging of the scalars T,  $H_2O$  and  $CO_2$  (Moore 1986):

$$
T_p(n) = \frac{1}{2\pi n} \left( 3 + e^{-2\pi n} - 4 \cdot \frac{1 - e^{-2\pi n}}{2\pi n} \right)
$$
(28)  

$$
n = \frac{f \cdot p}{\pi n}
$$
(29)

#### **High frequency loss due to spatial separation of sensors**

Lateral separation (Moore 1986):

*u*

$$
T_s(n) = e^{-9.9n^{1.5}}
$$
 (30)

$$
n = \frac{f \cdot s}{\overline{u}} \tag{31}
$$

This equation can only be used in the unstable case, if the sensor separation is less than 10 % of the aerodynamic measuring height. Under stable stratification the distance between the sensors should not be greater than 0.7 % of the Obukhov length (Moore 1986). The separation length lateral to the wind direction between two sensors is calculated after formula (30).

$$
s_{\text{lateral}} = s_{\text{total}} |\sin(dir)| \tag{32}
$$

A correction of the longitudinal sensor separation is only necessary, if the covariance was not maximized by cross correlation analysis before (see [3.2.1\)](#page-12-2). After Moore (1986) the transfer function for lateral separation can also be used for the correction of longitudinal separation, since in both cases the 3 dB-point is the same in both transfer functions.

#### **High frequency loss due to frequency dynamic response**

Transfer function for dynamic frequency response of an additional fast temperature sensor, e.g. PT150 or fine wire thermocouple (Moore 1986).

$$
G(f) = \left[1 + \left(2\pi f \tau\right)^2\right]^{-\frac{1}{2}}\tag{33}
$$

#### **Spectral models for stable stratification**

After Moore (1986) normalised spectra are parameterised according to

$$
[f \cdot S_x(f)]_{norm} = \frac{n}{A_x + 3.124 \cdot (A_x)^{-2/3} \cdot n^{5/3}}
$$
(34)

Parameter *A* for vertical wind velocity w:

$$
A_w = 0.838 + 1.172 \cdot \frac{z}{L}
$$
 (35)

Parameter *A* for horizontal wind velocity u:

$$
A_u = 0.2 \cdot A_w \tag{36}
$$

Parameter  $A$  for scalars T,  $H_2O$  and  $CO_2$ :

$$
A_{T} = 0.0961 + 0.644 \cdot \left(\frac{z}{L}\right)^{0.6}
$$
 (37)

Note that there is an error in the parameterisations of stable cospectra in Moore (1986). These should not be used but the parameterisations after Kaimal et al. (1972) instead (Bruckmeier 2001). In TK3 the cospectra under stable stratification are parameterised after Kaimal et al. (1972) for the covariances  $\overline{w'u'}$  and  $\overline{w'T'}$  in the following way.

$$
\frac{f \cdot S_{xy}(f)}{u_* \cdot y_*} = \frac{0.88 \frac{n}{n_0}}{1 + 1.5 \cdot \left(\frac{n}{n_0}\right)^{2.1}}
$$
\n(38)

$$
n_{0,uw} = 0.10 \cdot \left(1 + 7.9 \frac{z}{L}\right)^{0.75}
$$
 (39)

$$
n_{0,wT} = 0.23 \cdot \left(1 + 6.4 \frac{z}{L}\right)^{0.75}
$$
 (40)

For the covariances of the scalars  $H_2O$  and  $CO_2$  the same cospectral model can be used as for  $\overline{w'T'}$ .

#### **Spectral models for unstable stratification**

Model for spectra of vertical wind velocity w under unstable conditions after Højstrup (1981)

$$
\frac{f \cdot S_{w}(f)}{u_{*}^{2}} = \frac{2n}{1 + 5.3n^{5/3}} + \frac{32n\zeta}{(1 + 17n)^{5/3}}
$$
(41)

Model for spectra of horizontal wind velocity u under unstable conditions Højstrup (1981)

$$
\frac{f \cdot S_u(f)}{u_*^2} = \frac{105n}{1 + 33n^{5/3}} + \frac{0.5n_i}{(1 + 2.2n_i)^{5/3}} \left(\frac{z_i}{-L}\right)^{2/3}
$$
(42)

where

$$
n = \frac{f \cdot z}{\overline{u}}, n_i = \frac{f \cdot z_i}{\overline{u}}
$$
 (43)

and  $z_i$  is the boundary-layer height. For simplicity, TK3 sets  $z_i = 1000$  m.

Model for spectra of scalars T,  $H_2O$  and  $CO_2$  under unstable conditions after Kaimal et al. (1972)

$$
\frac{f \cdot S_T(f)}{T_*^2} = \begin{cases}\n\frac{53.4n}{(1+24n)^{5/3}} & n < 0.15 \\
\frac{24.4n}{(1+12.5n)^{5/3}} & n \ge 0.15\n\end{cases}
$$
\n(44)

Cospectra for horizontal wind velocity u and vertical wind velocity w (Kaimal *et al.* 1972)

$$
-\frac{f \cdot S_{uw}(f)}{u_*^2} = \frac{14n}{(1+9.6n)^{2.4}}
$$
(45)

Cospectra for vertical wind velocity w and temperature T (Kaimal *et al.* 1972)

 $\sim$ 

$$
\frac{f \cdot S_{\sqrt{r}}(f)}{\sqrt{r}} = \begin{cases} \frac{11n}{(1+13.3n)^{1.75}} & n < 1\\ \frac{4.4n}{(1+3.8n)^{2.4}} & n \ge 1 \end{cases}
$$
 (46)

For the covariances of the scalars  $H_2O$  and  $CO_2$  the same cospectral model can be used like for  $\overline{w'T'}$ .

### <span id="page-23-0"></span>**3.3.5 Conversion of fluctuations of sonic temperature into actual temperature (SNDcorrection)**

Sonic anemometers do not really measure temperature but the speed of sound. The speed of sound depends on the air temperature and also to a minor part on the water vapour content of the air. To obtain the fluctuations of the actual temperature instead of the fluctuations of sonic temperature the humidity effect has to be corrected according to the paper by Schotanus et al. (1983). This Schotanus-correction was recently renamed as SND-correction according to the three authors of the paper (Foken *et al.* 2011b).

$$
\sigma_{T_c}^2 = \sigma_{Ts}^2 - 1.02 \overline{Tq'T'} - 0.51^2 \overline{q'^2} \overline{T}^2 \tag{47}
$$

$$
\overline{w'T'} = \overline{w'T_s'} - 0.51 \cdot \overline{T} \cdot \overline{w'q'}
$$
 (48)

If no fast response measurement of water vapour is available to determine the turbulent latent heat flux equation (48) cannot be resolved. In this case the Bowen ratio *Bo* derived from profile or gradient measurements can be used to convert the sonic temperature fluctuations into fluctuations of the actual temperature (Foken 2008a) using the following equation:

$$
\overline{w'T'} = \frac{\overline{w'T'_s}}{1 + \frac{0.51 \cdot \overline{T} \cdot c_p}{\lambda \cdot Bo}}
$$
(49)

However, this calculation is not implemented in TK3 as standard option (only for the Modified Bowen Ratio Method) and has to be applied by the user manually. There two options to do this. (1) Determine Bo from profile measurements and use Eq. 49 to do the correction after running the TK3. (2) Determine Bo from profile measurements and calculate the latent heat flux  $\lambda E$  = H/Bo and insert this λE in the TK3 raw statistics file for periods with missing direct latent heat flux measurements. Both options lead to some additional error of the heat flux estimates. For both options, λE is calculated using an uncorrected H. However, this problem can be resolved by doing this calculation in an iterative manner. If option 2 is applied, an additional error can occur since the inserted  $\lambda$ E estimates will be treated by TK3 as eddy-covariance fluxes and therefore exposed to further corrections (e.g. planar fit, WPL, Moore) which do not apply for fluxes from profile measurements.

Note: If the output of the buoyancy flux is required, then run programme without SNDcorrection.

#### <span id="page-24-0"></span>**3.3.6 Correction for density fluctuations (WPL-correction)**

To determine turbulent fluxes of air constituents like  $H_2O$  and  $CO_2$  the correction after Webb et al. (1980) is necessary. It corrects for two aspects. The first is the conversion of the volume related measurement of the content of a scalar quantity, e.g. absolute humidity  $[g m<sup>-3</sup>]$  into a mass related parameter like specific humidity or mixing ratio. The second aspect is the correction of a positive vertical mass flow, which results from the mass balance equation, because vertical velocities of ascending parcels have to be different from descending ones due to density differences (Webb *et al.* 1980; Fuehrer and Friehe 2002; Liebethal and Foken 2003; Liebethal and Foken 2004; Leuning 2007).

In general the correct flux of a scalar quantity, e.g.  $CO<sub>2</sub>$  or  $CH<sub>4</sub>$ , is calculated after

$$
F_c = \overline{w' \rho_c} + \mu \cdot \frac{\overline{\rho_c}}{\overline{\rho_a}} \cdot \overline{w' \rho_v} + (1 + \mu \sigma) \cdot \overline{\rho_c} \cdot \frac{\overline{w'T'}}{\overline{T}}
$$
(50)

*Fc*: correct flux of scalar quantity

 $\rho_c$ : density of scalar quantity

 $\rho_a$ : density of dry air

 $\rho_{\nu}$ : density of water vapour

$$
\mu = \frac{m_a}{m_v} = 1.6
$$

$$
\sigma = \frac{\overline{\rho_v}}{\overline{\rho_a}}
$$

The general formula (50) can be simplified for the correction of  $H_2O$ -fluxes /latent heat fluxes

$$
F_{\nu} = (1 + \mu \sigma) \cdot \left( \overline{w \rho_{\nu}} + \overline{\rho_{\nu}} \cdot \frac{\overline{wT}}{\overline{T}} \right)
$$
 (51)

For open-path sensors the above equations should be applied (Eq. for H2O and Eq. 50 for all other trace gases). For closed-path sensors, the pressure and temperature effect on density fluctuations can be considered negligible, and only the humidity effect should be accounted for, i.e. the term containing the temperature covariance in Eq. 50 is zero and the rest of the equations stays the same. If  $N_2O$  is measured by a Campbell TGA-100 normally a scrubber is used to remove H<sub>2</sub>O from the sampling air, then also the second term of Eq. 50 becomes zero and no WPL-correction is needed provided the  $H_2O$  is completely removed. This correction is implemented depending on the instrument type in TK3 (see Table 3).

An energy balance closure correction for WPL according to (Liu *et al.* 2006) is not recommended since the lack of energy balance closure is not attributed to turbulent transport at the location of the sonic, which would cause density fluctuations, but rather to very long wavelength flux contributions, spatially stationary circulations or advection (Foken 2008b; Foken *et al.* 2011a).

#### <span id="page-25-0"></span>**3.3.7 Iterative determination of the sensible and latent heat flux**

In the correction equations above can be seen that there is interdependence between the sensible and latent heat flux. As it is not possible to calculate these turbulent heat fluxes simultaneously without unwanted simplifications, the sensible and the latent heat flux have to be determined iteratively. TK3 iterates the corrections until the results for the heat fluxes and  $CO<sub>2</sub>$  fluxes don't change more than 0.01 % from one step to the next one.

#### <span id="page-25-1"></span>**3.3.8 Conversion of units**

The covariances are generally calculated in kinematic units, e.g. K m  $s^{-1}$  for the sensible heat flux, and are converted to fluxes in energetic units after all corrections described above are carried out. This is done using the following equations in accordance with Foken (2008a) and Stull (1988).

The sensible heat flux is

$$
Q_H \left[ Wm^{-2} \right] = c_p \cdot \rho \cdot \overline{w'T'} \left[ \text{Kms}^{-1} \right] \tag{52}
$$

The latent heat flux is

$$
Q_E[Wm^{-2}] = \lambda \cdot \overline{w'a'}[\text{kgm}^{-2}\text{s}^{-1}]
$$
\n(53)

The specific heat capacitiy of dry air at constant pressure is

$$
c_{p,d} = 1004.67 \text{J K}^{-1} \text{kg}^{-1} \tag{54}
$$

The specific heat capacitiy of moist air at constant pressure is

$$
c_p = c_{p,d} \cdot (1 + 0.84 \cdot q) \tag{55}
$$

where  $q$  is the specific humidity in kg  $kg^{-1}$ 

$$
q = 0.622 \frac{e}{p - 0.378 \cdot e} \tag{56}
$$

where *e* is the vapour pressure in hPa

$$
e = \frac{a \cdot T}{0.21668} \tag{57}
$$

The density of the air is

$$
\rho = \frac{p[\text{Pa}]}{R_a \cdot T_v[\text{K}]}
$$
\n(58)

where  $R_a$  is the gas constant for dry air

$$
R_a = 287.0586 \text{Jkg}^{-1} \text{K}^{-1} \tag{59}
$$

and  $T_v$  the virtual temperature

$$
T_v = T(1 + 0.61q) \tag{60}
$$

If humidity measurements are not available the sonic temperature is used, which is nearly equal to the virtual temperature (Kaimal and Gaynor 1991). The specific heat of evaporation is

$$
\lambda[Jkg^{-1}] = 2501000 - 2370 \cdot t[°C]
$$
\n(61)

# <span id="page-27-0"></span>**4 Quality control**

#### <span id="page-27-1"></span>**4.1 Steady state test**

The steady state test according to Foken and Wichura (1996) is based on developments of Russian scientists (Gurjanov *et al.* 1984) and compares the statistical parameters determined for the averaging period and for short intervals within this period. For instance the time series for the determination of the covariance of the measured signals w (vertical wind) and x (horizontal wind component or scalar) of about 30 minutes duration will be divided into M=6 intervals of about 5 minutes. N is the number of measuring points of the short interval (N=6,000 for 20 Hz scanning frequency and a 5 minutes interval):

$$
\left(\overline{x'w'}\right)_i = \frac{1}{N-1} \left[ \sum_j x_j \cdot w_j - \frac{1}{N} \left( \sum_j x_j \cdot \sum_j w_j \right) \right]
$$
\n
$$
\overline{x'w'} = \frac{1}{M} \sum_i \left( \overline{x'w'} \right)_i
$$
\n(62)

This value will be compared with the covariance determined for the whole interval:

$$
\overline{x'w'} = \frac{1}{M \cdot N - 1} \left[ \sum_{i} \left( \sum_{j} x_{j} \cdot w_{j} \right)_{i} - \frac{1}{M \cdot N} \sum_{i} \left( \sum_{j} x_{j} \cdot \sum_{j} w_{j} \right)_{i} \right]
$$
(63)

A time series is considered to be steady state if the difference between both covariances *RNCov* is lower 30 %.

$$
RN_{Cov} = \left| \frac{(\overline{x'w'})_{eq(50)} - (\overline{x'w'})_{eq(51)}}{(\overline{x'w'})_{eq(51)}} \right|
$$
 (64)

This value is found by long experiences but is in a good agreement with other test parameters also of other authors (Foken and Wichura 1996). The classification is given in Table 5.

| Class | range        |
|-------|--------------|
| 1     | $0 - 15 \%$  |
| 2     | $16 - 30%$   |
| 3     | $31 - 50%$   |
| 4     | $51 - 75%$   |
| 5     | 76-100 %     |
| 6     | $101 - 250%$ |
| 7     | 251-500 %    |
| 8     | 501-1000 %   |
| 9     | $>1000\%$    |

**Table 5: Classification scheme for the steady state test after Foken (1999)**

### <span id="page-28-0"></span>**4.2 Integral Turbulence Characteristics test**

To test the development of turbulent conditions the so-called flux-variance similarity is a good measure. This similarity means that the ratio of the standard deviation of a turbulent parameter and its turbulent flux is nearly constant or a function, e.g. of the stability. These so-called integral turbulence characteristics are basic similarity characteristics of the atmospheric turbulence (Kaimal and Finnigan 1994; Foken and Wichura 1996) and can be found in all textbooks (Stull 1988; Kaimal and Finnigan 1994; Foken 2008a). Foken and Wichura (1996) used for their test such functions determined by Foken et al. (1991). These functions depend on stability and have the general form for standard deviations of wind components

$$
\frac{\sigma_{u,v,w}}{u_*} = c_1 \cdot \left(\frac{z}{L}\right)^{c_2} \tag{65}
$$

where *u* is the horizontal or longitudinal wind component, *v* the lateral wind component,  $u^*$  the friction velocity and *L* the Obukhov length. For scalar fluxes the standard deviations are normalized by their dynamical parameters (e. g., the dynamical temperature *T\**)

$$
\frac{\sigma_x}{X_*} = c_1 \cdot \left(\frac{z}{L}\right)^{c_2} \tag{66}
$$

For coefficients see Table 6.

**Table** 6: Constant values for  $c_1$  **und**  $c_2$  after Foken at al. (1991)

| Parameter                                   | z/L                 | $c_I$ | $c_2$          |
|---------------------------------------------|---------------------|-------|----------------|
| $\sigma_u$                                  | $0 > z/L > -0.032$  | 2.7   | $\overline{0}$ |
| $u_*$                                       | $-0.032 > z/L$      | 4.15  | 1/8            |
| $\sigma_w$                                  | $0 > z/L > -0,032$  | 1.3   | $\overline{0}$ |
| $u_*$                                       | $-0.032 > z/L$      | 2.0   | 1/8            |
|                                             | 0.02 < z/L < 1      | 1.4   | $-1/4$         |
| $\frac{\sigma_{\scriptscriptstyle T}}{T_*}$ | 0.02 > z/L > 0.062  | 0.5   | $-1/2$         |
|                                             | $-0.062 > z/L > -1$ | 1.0   | $-1/4$         |
|                                             | $-1 > z/L$          | 1.0   | $-1/3$         |

As there are no parameterisations for stable stratifications available, we used the same parameterisations as in the unstable case.

For the neutral range the external forcing assumed by Johansson et al. (2001) and analysed for the integral turbulence characteristics by Thomas and Foken (2002) was considered with the Coriolis parameter *f*. This model has priority compared to the model after Table 6 in the stability range, which it is defined in Table 7.

**Table 7: Model for integral turbulence characteristics for near neutral stratifications after Thomas and Foken (2002)**

| Parameter                                 | $-0.2 < z/L < 0.4$                                                 |
|-------------------------------------------|--------------------------------------------------------------------|
| $\sigma_u$<br>$u_*$                       | $0.44 \ln \left( \frac{z_+ \cdot f}{u_*} \right) + 6.3$ $z_+ = 1m$ |
| $\sigma_{\scriptscriptstyle{w}}$<br>$u_*$ | $0.21 \ln \left( \frac{z_+ \cdot f}{u_*} \right) + 3.1$ $z_+ = 1m$ |

For measurements inside the canopy  $(z < h_c)$  a parameterization according to Rannik et al. (2003) should be applied

$$
\frac{\sigma_i}{u_*} = a_i \left\{ \exp\left[ -\alpha_i \left( 1 - \frac{z}{h_c} \right)^{\beta_i} \right] \left( 1 - \gamma_i \right) + \gamma_i \right\}
$$
\n
$$
i = u, v, w; \ z < h_c \tag{67}
$$

and above the canopy the above given parameterizations are used. The values are given in Table 8. A selection of the coefficients sets is possible.

**Table 8: Coefficients for Eq. (66)** 

| Reference                      | 1 | $a_i$ | $\alpha_i$ | $\beta_i$ | $\gamma_i$ |
|--------------------------------|---|-------|------------|-----------|------------|
| Rannik et al. (2003), neutral, | u | 2.30  | 1.0        | 1.0       | $-0.3$     |
| for Hyytiäla site              | V | 1.75  | 1.0        | 0.85      | $-0.2$     |
|                                | W | 1.25  | 0.9        | 1.2       | $-0.63$    |
| Biermann (2009), near neutral  | u | 2.01  | 8.97       | 1.37      | 0.29       |
| Waldstein Weidenbrunnen site   | V | 1.60  | 5.18       | 1.11      | 0.34       |
|                                | W | 1.13  | 0.9        | 1.2       | $-0.63$    |

The test can be done for the integral turbulence characteristics of both parameters used to determine the covariance. The measured and the modelled parameter will be compared according to

$$
ITC_{\sigma} = \frac{\left| \left( \frac{\sigma_x}{X_*} \right)_{\text{model}} - \left( \frac{\sigma_x}{X_*} \right)_{\text{measurement}} \right|}{\left( \frac{\sigma_x}{X_*} \right)_{\text{model}}}
$$
(68)

If the test parameter  $ITC_{\sigma}$  *is* < 30 % a well developed turbulence can be assumed.

The ITC-test is not applied for the sensible heat flux  $(H_T s)$  or  $H_T p$ ) under direct neutral conditions, when the absolute value sensible heat flux is smaller than  $10Wm^{-2}$ , because  $\sigma_T/T_*$  is not well defined in this case. The classification is given in Table 9.

**Table 9: Classification scheme for the integral turbulence characteristics test after Foken (1999)**

| Class          | Range       |
|----------------|-------------|
| 1              | $0 - 15 \%$ |
| $\overline{2}$ | $16 - 30%$  |
| 3              | $31 - 50%$  |
| 4              | $51 - 75%$  |
| 5              | 76-100 %    |
| 6              | 101-250 %   |
| 7              | 251-500 %   |
| 8              | 501-1000 %  |
| 9              | $>1000\%$   |

### <span id="page-31-0"></span>**4.3 Overall flag systems**

An overall quality flag is created by the TK3 software for the test parameters friction velocity *ustar*, sensible heat flux determined by sonic temperature measurement  $H_{Ts}$ , sensible heat flux determined by platinum temperature measurement  $H_{Tp}$ , latent heat flux  $LvE$ , and the CO<sub>2</sub>-flux  $\overline{w'CO_2'}$  . Table 10 shows which test is applied for which test parameter.

The combined result of the applied tests can be summarized after three different classification schemes.

| Test<br>parameter | Steady state<br>test                  | ITC $\sigma_u/u_*$<br>test | test         | ITC $\sigma_{w}/u_{*}$ ITC $\sigma_{Ts}/Ts_{*}$ ITC $\sigma_{T_{p}}/Tp_{*}$<br>test | test |
|-------------------|---------------------------------------|----------------------------|--------------|-------------------------------------------------------------------------------------|------|
| <i>Ustar</i>      | $\overline{u'w'}$ , $\overline{v'w'}$ | $\mathbf{X}$               | X            |                                                                                     |      |
| $H_{Ts}$          | w'T'                                  |                            | X            | X                                                                                   |      |
| $H_{Tp}$          | $\overline{w'T'_p}$                   |                            | X            |                                                                                     | X    |
| LvE               | $\overline{w'a'}$                     |                            | X            |                                                                                     |      |
| w'CO'             | w'CO'                                 |                            | $\mathbf{X}$ |                                                                                     |      |

**Table10: Overview of the applied tests for each test parameter**

#### <span id="page-31-1"></span>**4.3.1 Scheme after Foken (1999)**

Integral turbulence characteristics are calculated for w, u, T. The quality flag for one flux is composed of its result of the steady state test and the results of the ITC-test of the two time series, of which the covariance is calculated. If the results of the two ITC-tests do not agree, the higher flag or bigger deviation is used for the overall classification (Table 11, 12).

The uses of such a scheme must know the appropriate use of the flagged data. The presented scheme was classified (by micrometeorological experience) so classes 1 to 3 can be used for fundamental research, such as the development of parameterizations. The classes 4-6 are available for general use like for continuously running systems of the FLUXNET program. Classes 7 and 8 are only for orientation. Sometimes it is better to use such data instead of a gap filling procedure, but these data should not differ significantly from the data before and after these data in the time series. Data of class 9 should be excluded under all circumstances.

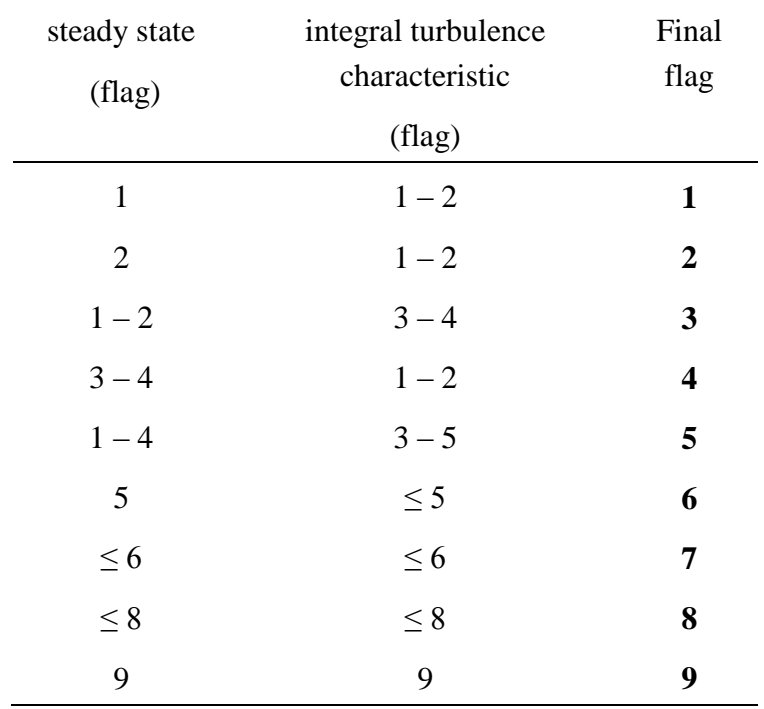

#### **Table 11: Overall flag system after Foken (1999)**

**Table 12: Overall flag system after Foken (1999); deviations in %**

| steady state<br>(deviation in | integral turbulence<br>characteristic | Final<br>flag |
|-------------------------------|---------------------------------------|---------------|
| $%$ )                         | (deviation in %)                      |               |
| $0 - 15$                      | $0 - 30$                              | 1             |
| $16 - 30$                     | $0 - 30$                              | 2             |
| $0 - 30$                      | $31 - 75$                             | 3             |
| $31 - 75$                     | $0 - 30$                              | 4             |
| $0 - 75$                      | $31 - 100$                            | 5             |
| $76 - 100$                    | $0 - 100$                             | 6             |
| $0 - 250$                     | $0 - 250$                             | 7             |
| $0 - 1000$                    | $0 - 1000$                            | 8             |
| >1000                         | >1000                                 | 9             |

### <span id="page-32-0"></span>**4.3.2 Scheme after Rebmann et al. (2005)**

Integral turbulence characteristics are calculated for u, w, T (Table 13 and 14). This system was used for footprint calculations in combination with a data quality analysis (Rebmann *et al.* 2005; Göckede *et al.* 2008).

| steady state<br>$_{\rm (flag)}$ | integral turbulence<br>characteristic | Final<br>flag |
|---------------------------------|---------------------------------------|---------------|
|                                 | $_{\rm (flag)}$                       |               |
| $1 - 2$                         | $1 - 2$                               | 1             |
| $1 - 2$                         | $3 - 4$                               | 2             |
| $3 - 4$                         | $3 - 4$                               | 3             |
| $3 - 4$                         | $5 - 6$                               | 4             |
| $5 - 9$                         | $7 - 9$                               | 5             |

**Table 13: Overall flag system after Rebmann et al. (2005)**

**Table 14: Overall flag system after Rebmann et al. (2005); deviations in %**

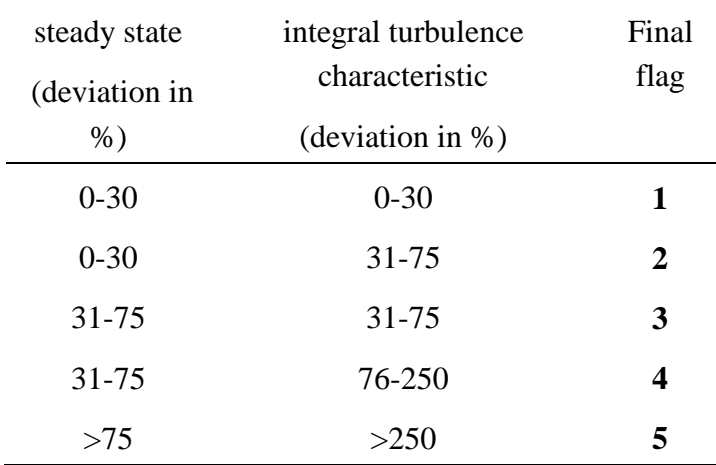

The scheme after Rebmann et al. (2005) is a simplified version of the scheme after Foken (1999). Classes 1 and 2 are suitable for fundamental research. Classes 3 and 4 still can be used for continuously running measurement programs to obtain monthly or annual sums of fluxes. Data of quality flag 5 should be excluded for any further analysis.

#### <span id="page-33-0"></span>**4.3.3 Scheme after the Spoleto agreement, 2004 for CarboEurope-IP**

Integral turbulence characteristics are calculated for w only, not for T (Table 15, 16).

**Table 15: Overall flag system after the Spoleto agreement, 2004 for CarboEurope-IP**

| steady state<br>$_{\rm (flag)}$ | integral turbulence<br>characteristic | Final<br>flag |
|---------------------------------|---------------------------------------|---------------|
|                                 | $(\text{flag})$                       |               |
| $1 - 2$                         | $1 - 2$                               |               |
| $\leq$ 5                        | $\leq$ 5                              | 1             |
| $>= 6$                          | $\geq$ 6                              |               |

| steady state  | integral turbulence | Final |
|---------------|---------------------|-------|
| (deviation in | characteristic      | flag  |
| $%$ )         | (deviation in $%$ ) |       |
| $<$ 30        | $<$ 30              | 0     |
| ${}< 100$     | ${}< 100$           | 1     |
| >100          | >100                | 2     |

**Table 16: Overall flag system after the Spoleto agreement, 2004 for CarboEurope-IP, deviations in %**

#### <span id="page-34-0"></span>**4.3.4 Interpretation of the quality classes**

For practical application the quality flags can be interpreted in the following way:

Class 0: high quality data, use in fundamental research possible

Class 1: moderate quality data, no restrictions for use in long term observation programs

Class 2: low data quality, gap filling necessary

The quality flags of the different classification schemes presented contain more or less similar information (Table 17).

|                                                                        | Flags after Foken<br>$(1999)$ , see also<br>Foken et al. (2004) | Flags after Rebmann<br>et al. (2005) | Flags after the<br>Spoleto agreement |
|------------------------------------------------------------------------|-----------------------------------------------------------------|--------------------------------------|--------------------------------------|
| high quality data, use<br>in fundamental<br>research possible          | $1-3$                                                           | $1 - 2$                              | $\boldsymbol{0}$                     |
| moderate quality data,<br>for use in long term<br>observation programs | $4 - 6$                                                         | $3-4$                                | 1                                    |
| low data quality, gap<br>filling necessary                             | $7-9$                                                           | 5                                    | $\mathbf 2$                          |

**Table 172: Comparative overview of the different overall quality flag schemes presented**

# <span id="page-35-0"></span>**5 Special calculations**

### <span id="page-35-1"></span>**5.1 Spectra**

It is possible to calculate spectra and cospectra using TK3. If the option !spectra\_on is turned on, the calculation is done after the creation of the binary files. The output is also in the workdirectory. The file names are for the same periods as the binary files, just with spe as suffix instead of bin. These files are in comma-separated ASCII-format and have the following colums:

f,Su,Sv,Sw,STs,Sa,Sc,Sn2o,Co uw,Co wTs,Co wa,Co wc,Co n2o,

where f is the natural frequency, and S indicates the spectral energy density for a specific variable and Co indicates the cospectral energy density of two variables.

The spectral analysis is based on Stull (1988) including bell tapering and linear detrending. The option !spectra was only programmed for test purposes. If the user decides to turn this option on we recommend careful plausibility tests of the results.

## <span id="page-35-2"></span>**5.2 Triple covariances**

TK3 also provides an option to calculate third order statistical moments or so-called triple covariances (!3rd moments). These results are written into a separate output file with a name ending on  $3<sup>rd</sup>001$ .csv in the work-directory. These files are in comma-separated ASCII-format and have the following colums:

T\_begin,T\_end,<w'u'u'> (m3 s-3),<w'v'v'> (m3 s-3),<w'w'w'> (m3 s-3),<w'Ts'Ts'> (K2 m s-1),<w'a'a'> (g2 m-5 s-1),<w'Ts'a'> (K g  $m-2$  s-1),  $STs'Ts'Ts' > (K3)$ ,  $(q3 m-9)$ ,  $\langle w'w'Ts' > (K m2 s-2)$ ,<w'w'a'> (g m-1 s-2),<w'w'u'> (m3 s-3)

## <span id="page-35-3"></span>**5.3 Ogives**

It is possible to calculated fluxes for extending averaging time with TK3 using the option !ogives\_on. This calculation is based on the short term averaging interval and these covariances are then put together using Eq. (4) for increasing intervals up to 720 minutes. The output of this function is in the output-directory. This was only programmed for test purposes. If the user decides to turn this option on we recommend careful plausibility tests of the results.

### <span id="page-35-4"></span>**5.4 Storage flux**

A simple method for estimating the  $CO<sub>2</sub>$  storage flux  $F<sub>S</sub>$  from one point  $CO<sub>2</sub>$  measurements was suggested by Hollinger et al. (1994). It assumes the same mean  $CO_2$  density  $\rho_C$  for the entire air column below measurement height (*zm*):

$$
F_{S} = \frac{\overline{\rho_{C(i+1)}} - \rho_{C(i-1)}}{t_{(i+1)} - t_{(i-1)}} z_{m}
$$
 (69)

where *i* denotes a certain measurement interval and *t* the time reference of a measurement interval. If the option !stor\_flux is set true then this calculation is conducted and this storage flux is added to the NEE output in the result file. Otherwise the NEE output corresponds to the corrected covariance between the vertical velocity  $w$  and  $CO<sub>2</sub>$ . This simple storage flux calculation is controversial, particularly for measurements above tall vegetation. It is not generally recommended and an analysis of  $CO<sub>2</sub>$  profile measurements may be preferable.

# <span id="page-36-0"></span>**5.5 Footprint**

In addition to the established quality-control procedures, such as the test of Foken and Wichura (1996) it is also necessary to check whether the measurements at the tower are of the ecosystem flux of the target land cover. This problem is usually addressed using footprint models (Schmid 1997). TK3 uses the footprint model of Kormann and Meixner (2001) to determine the fraction of the footprint that lies in the area of interest. Up to two target land covers can be defined in a gridded map indicated by numbers 1 and 2. The rest of the area that is not targeted is indicated by 0. Areas, where no data are available can be indicated by a number as well, e.g. -9999. This map has to be saved as ARC-GIS/ESRI compatible ASCII grid with the suffix .asc (http://en.wikipedia.org/wiki/Esri\_grid). This file requires a header like the following example

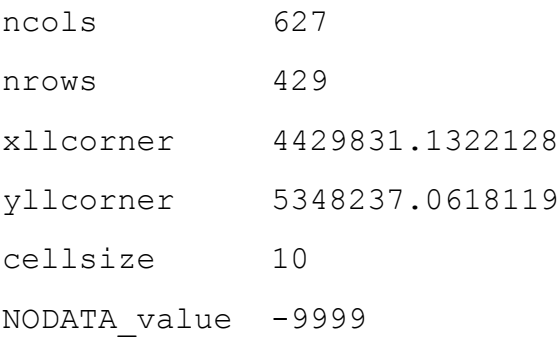

Where ncols stands for the number of columns, nrows for the number of rows, xllcorner for the x-coordinate of the lower left corner of the map and yllcorner for the y-coordinate of the map. As coordinate system, we recommend using UTM, but it is also possible to use any other relative coordinates in units of metres. Of course the position of the tower has to be provided in the same coordinate system; this is done in the parameter for example in the following manner

```
#Sensor location in UTM coordinate system [REAL]
!m_easting 
654093 
!m_northing 
5350514
```
# <span id="page-37-0"></span>**6 Data input/output formats**

The data formats described in the following section represent a standardised data format of already calibrated values in meteorological units. Besides the capability of reading these standard formats TK3 is also able to read the direct output files of data acquisition systems, e. g. output Campbell Scientific data loggers CR23X and CR10X, CR3000, CR5000, SLT-files produced by EDDYMEAS (meteotools, Jena) or file format of the data acquisition software ATEM (Ruppert 2005). A standard data format was developed for the data exchange in CarboEurope-IP.

#### <span id="page-37-1"></span>**6.1 Format for high frequency raw data**

One important improvement of TK3 compared to the previous version is a more flexible and comfortable input routine. It is now possible (when choosing ASCIIcsv as input format) to read in data in comma-separated ASCII-format with up to 18 columns. The number and the order of the columns can be specified in the parameter-file. For the time-stamp the following formats are allowed, which also has to be defined in the parameter-file:

 $1 = CR23x$ , e.g. 254,1030,30.44

 $2 = \text{TOA5}, e.g.$  "2005-09-11 10:30:30.44"

3 = LabView, e.g. 254,10:30:30.44

Moreover, typical different units for specific columns can be selected in the parameter-file.

The old HIRATE input file format is still supported. Columns are separated by commas. For the number format decimal places are separated by a dot (1.23456). Missing values are indicated by "-9999.9".

Coordinate system: Wind components u, v, w are normally defined in a right hand coordinate system if not differently specified (parameter !lefthand).

A file header information like this example is optional (parameter !header\_info):

```
High frequency data format
site: DE-Wei
time used: UTC
Name of responsible person: Matthias Mauder
Sonic type: CSAT3 **)
Analyser type: LI-7500 ***)
measuring height above ground (m): 2.70
canopy height (m): 0.50
orientation of the u-component (0-360): 220
Height above sea level (m): 72
Latitude (deg,min,sec): 52,13,55Year of measurement: 2003
sampling frequency (Hz): 20
orientation of analyser against sonic (0-360): 220
```

```
sensor separation sonic - analyser (m): 0.30
sensor separation add. fast temperature sensor (m)*): 0.05
time constant of add. fast temperature sensor (s)*): 0.02
DOY, HHMM, SEC, u(m/s), v(m/s), w(m/s), Ts(C), Tp(C), a(q/m3), CO2(mmol/m3)
121,1200,00.10, 3.455,-0.123, 0.045, 18.18, 17.72, 8.423, 15.371
```
The data producer can decide about the decimal places as well as about the length of the data files.

```
*) sensor type not available at all sites, line is optional
**) please use only: CSAT3, USA-1, Solent-HS, Solent-R2, Solent-R3, ATI-K, 
Young
***) please use only LI-7500, LI-6262, LI-7000, KH20
```
Convention about the file names: SSSSSS\_H####.dat

SSSSSS: abbreviation code of the station, e.g. DE-Wei for Waldstein/Weidenbrunnen

####: running number of the files (4digits), please number the data files continuously.

Normally, all the information about the measurement setup is provided in the parameter file. This option is only suitable, if the configurations don"t change for one run of the program. The file header information is an optional input for the calculations and quality tests in TK3. Changes in the measurement setup can be tracked as they are given in the beginning of each file and can be considered for the calculations.

#### <span id="page-38-0"></span>**6.2 Low frequency reference data**

Accurate reference data for temperature, humidity and pressure are necessary for meteorological calculations during the eddy covariance data post processing. These are usually averaged over time periods like 5 or 10 minutes.

A file header information like this example is optional (parameter !header\_info):

```
Low frequency reference data format
site: DE-Wei
time used: UTC
Name of responsible person: Matthias Mauder
measuring height above ground (m): 2.70
canopy height (m): 0.50
DOY, HHMM, SEC(begin), DOY, HHMM, SEC(end), T_ref(C), a_ref(g/m3), p_ref(hPa)
121,1200,00,121,1210,00,19.532,10.7992,1013.0
```
#### Convention about the file names: SSSSSS\_L####.dat

SSSSSS: abbreviation code of the station, e.g. DE-Wei for Waldstein/Weidenbrunnen

####: running number of the files, number the data files continuously.

# <span id="page-39-0"></span>**6.3 5-min averaged data**

High-frequency data files are often useful to find the reason for possible errors. However, only averaged data are available sometimes. Then, it is possible to use averaged data as input data for TK3 alternatively. This option can also be useful for reanalyzing data that were previously processed by TK3 with different setting for corrections or quality tests. These averaged input files contain averages, variances and covariances for 5 minute intervals. It is necessary to have averages not longer than 5 minutes to make it possible to perform the steady state quality test. If only averages of 30 minutes are available, the steady state test cannot be performed.

Coordinate system: wind components u, v, w are defined in a right hand coordinate system.

Convention about the file names: SSSSSS\_5M###.CSV

SSSSSS: abbreviation code of the station, e.g. DE-Wei for Waldstein/Weidenbrunnen

5M: for 5 minute averaging interval

###: running number of the files, number continuously

CSV: file suffix

Header line with identifier for the quantity and its unit

Dot as decimal separator, columns comma-separated, -9999.9 as identifier for wrong or missing values.

Different formats for averaged data are available in TK3. These can be selected in the parameterfile (!format\_cov). See also EXAMPLE\_5M001.CSV. This file corresponds to format\_cov == 2.

If the quantities, which are listed in a column, are not measured, please fill up these columns with -9999.9. In order to be able to calculate averages, variances and covariances, it is necessary to have information about the specific number of values.

T\_begin: Beginning of the averaging interval

T\_end: Ending of the averaging interval

u(m/s): horizontal wind component for the direction in which the sonic is oriented

v(m/s): horizontal wind component for the direction rectangular to the orientation of the sonic

w(m/s): vertical wind component

Ts(C): sonic temperature

Tp(C): temperature from an additional fast response sensor, PT150 or Fine Wire Thermocouple

a(g/m3): absolute humidity averaged from turbulence measurement

CO2(mmol/m3): CO2 concentration averaged from turbulence measurement

T\_ref(C): temperature measurement from a slow response reference sensor

a  $ref(g/m3)$ : absolute humidity from a slow response reference sensor

p\_ref(hPa): air pressure

Var(u), Var(v), Var(w): Variance of the wind components

Var(Ts): Variance of sonic temperature

Var(Tp): Variance of Temperature from a additional fast response sensor

Var(a): Variance of absolute humidity

Var(CO2): Variance of CO2 concentration

 $Cov(u'v')$ : Covariance between the wind components u and v

 $Cov(v'w')$ : Covariance between the wind components v and w

 $Cov(u'w')$ : Covariance between the wind components u and w

Cov(u'Ts'), Cov(v'Ts'), Cov(w'Ts'): Covariance between the three wind components and the sonic temperature

Cov(u'Tp'), Cov(v'Tp'), Cov(w'Tp'): Covariance between the three wind components and the temperature from an additional fast response sensor

Cov(u'a'), Cov(v'a'), Cov(w'a'): Covariance between the three wind components and absolute humidity

Cov(u'CO2'), Cov(v'CO2'), Cov(w'CO2'): Covariance between the three wind components and the CO2 concentration

 $N(u)$ ,  $N(v)$ ,  $N(w)$ ,  $N(Ts)$ ,  $N(Tp)$ ,  $N(a)$ ,  $N(CO2)$ : Number of values for the respective quantity

 $N(u'v')$ ,  $N(v'w')$ ,  $N(u'w')$ ,  $N(u'Ts')$ ,  $N(v'Ts')$ ,  $N(w'Ts')$ ,  $N(u'Tp')$ ,  $N(v'Tp')$ ,  $N(w'Tp')$ ,  $N(u'a')$ , N(v'a'), N(w'a'), N(u'CO2'), N(v'CO2'), N(w'CO2'): Number of values going into the calculation of the respective covariance

m\_lag: lag in time-steps of the automatic delay time determination by maximizing the covariance

# <span id="page-40-0"></span>**6.4 Output in result file**

The first 34 columns of the result file contain the same quantities as in the 5-min or 30-min statistics file. However the corrections are now applied. Then follow:

Nvalue: Number of values in time interval (for u)

dir [°]: wind direction in degrees

ustar [m/s]: friction velocity

HTs[W/m2]: sensible heat flux from sonic temperature

HTp[W/m2]: sensible heat flux from additional fine-wire temperature probe

LvE [W/m2]: latent heat flux

z/L: stability parameter,  $z = z_m-d$ ; L is the Obukhov-length calculated with the actual temperature and the sensible heat flux

z/L-virt: stability parameter,  $z = z_m - d$ ; L is the Obukhov-length calculated with the virtual temperature and the buoyancy flux (correct but not so common)

Flag(ustar): combined QA/QC-flag for ustar

Flag(HTs): combined QA/QC-flag for HTs

Flag(HTp): combined QA/QC-flag for HTp

Flag(LvE): combined QA/QC-flag for LvE

Flag(wCO2): combined QA/QC-flag for Cov(w'CO2')/NEE

T\_mid: middle of time interval

FCstor[mmol/m2s]: storage flux

NEE [mmol/m2 s]: net ecosystem exchange comprising the Cov(w'CO2') and the storage flux if selected

Footprint trgt 1: proportion of footprint from target area 1

Footprint trgt 2: proportion of footprint from target area 1

# <span id="page-41-0"></span>**6.5 Output for**  $N_2$ **<b>O**

If  $N_2O$  concentrations are provided in the input data, the computed statistics, fluxes and results of the QA/QC-test are output in a separate file with in the output-directory with a filename [project] n2o [timestamp].csv. This file contains the following columns:

T\_begin, T\_end, N2O[µmol/mol], Var[N2O], Cov[u'N2O'], Cov[v'N2O'], Cov[w'N2O'],

Fn2o (mg/m<sup>2</sup>s): N2O-flux converted in units of (mg/m<sup>2</sup>s),

Flag(Fn2o): combined flag representing the ITC-test for w and the steady state test for [w'n2o'],

statflag N2O: flag of the steady state test for [w'n2o']

# <span id="page-42-0"></span>**7 Commented example of the "parameter.vbp" file**

```
# parameter.vbp 
# 
# The new Turbulence Knight (TK3) reads all input parameters from file, which 
# can be edited by the user. 
# 
# Lines beginning with '!' serve as label for parameters to be read in the 
next line 
# Lines beginning with '#' serve as comments and will be ignored 
# Blank lines will be ignored as well 
# Parameters shall be given with an explanation in the line above for better 
reading of this Input-File 
# 
#--------------------------------------------
# Path of input data
!path_in
'I:\Fendt\'
# Path of working directory
!path_work
'I:\Fendt\work\'
# Path of output data
!path_out
'I:\Fendt\out\'
# who did calculations
!author
'Matthias Mauder'
# Project Name
!project
TERENO
!header_info
F
#################### site and device data ####################
# sonic type (CSAT3,USA-1,Solent-HS,Solent-R3,Solent-R2,ATI-K,NUW,YOUNG)
!sonic type
                                                  Specify the paths of your
                                                  directories.
                                               - Enter name of executing 
                                                  person.
                                               - Enter abbreviation of project 
                                                  name. This will be part of 
                                                  every file name created by TK2 
                                                  (max. 5 letters).
                                               - If !header info is TRUE, then
                                                  the following site and and 
                                                  device parameters will be taken 
                                                  from file header instead of this 
                                                  parameter file, see section 6.3.
```
# H20/CO2 instrument type (LI-7500,KH20,LI-6262,LI-7000,LI-7200) !h2o\_type 'LI-7500' # hd: measuring height of the device in m (for each measuring complex), (REAL) # hc: canopy height below the device in m (for each measuring complex), (REAL) # wd: wind direction or of the sonic's orientation, i.e. what wind direction correspondes to positive u in deg. (REAL) # height above sea level (REAL) !dev data 9.00,2.00,210.,1300. # latitude(INTEGER) !latitude 49,6,0 # Start time (day of year, hour, second) and end-time (integer,integer,real)s !start 294,1200,0.0 !end 294,1400,0.0 !year 2009 # minutes in binary files (REAL) !t\_interval 30 The Sonic and  $H_2O/CO_2$  instrument type are used for path length information required by the Moore correction and to determine the sonic path geometry required by the Schotanus/Liu correction. Measurement height and canopy height are required for the calculation of the stability parameter *z*/*L* and height-dependent (co-)spectral models for the Moore correction. The latitude is required for the integral turbulence statistics test, specifically the parameterization under near-neutral conditions. Enter start and end time of data processing period. It is recommended to use the same interval for the binary files as for the flux averaging interval, which is in most cases 30 min.

# if binary files exist, type T (LOGICAL)

'CSAT3'

```
!load_binary
F
######################## INPUT DATA FILE ################################### 
#Input file format ('ASCIIscv','SLT')
!input file format
'ASCIIcsv'
#High-frequency data are split into hourly files using the program 
HourlySplitData by Danilo Dragoni and HaPe Schmid
!HourlySplitData 
F
#number of records, total number of columns in input file, including time 
stamps (INTEGER)
!number_of_records
15
#Format of time stamp
#1 = CR23x, e.g. 254, 1030, 30, 44#2 = TOA5, e.g. "2005-09-11 10:30:30.44"
#3 = LabView, e.g. 254,10:30:30.44
#4 = HaPe Split program, e.g. 254, 10, 30, 33!time format
2
#Start column of each channels in input files, if not associated enter '0'
!column
      0, 1, 5, 6, 7, 8, 9, 10, 11, 13, 0, 0, 0,
0, 12, 0, 0, 0, 14 , 15
#log_num, time_stamp, u, v, w, Ts,diagCS, co2, h2o,diagLI, Tp, o3, incl_x,
incl y, LI p, LI T, CH4, N2O, HMP T, HMP RH
#Units of channels in input data file, if not associated enter '0'
!unit wind ('m s-1','cm s-1')
'm s-1'
!unit Ts ('degC','K')
'degC'
!unit co2 ('mV','mmol m-3','µmol mol-1','mg m-3')
'mg m-3'
```

```
!unit h2o ('mV','g m-3','mmol mol-1','mmol m-3')
'g m-3'
!unit Tp ('R R0-1','degC','K')
\overline{\mathbf{C}}!unit o3 ('µg m-3','ppb')
\Omega!unit LI p('kPa','hPa')
'kPa'
!unit_LI_T
0
!unit_CH4
\Omega!unit_N2O ('µmol mol-1')
\Omega!unit_HMP_T
'degC'
!unit_HMP_RH
\frac{1}{6}#consistency limits, in same units as in input file
!input%log num #Logger program ID number, e.g. for CR23X
0,0
!input%day #Day of year
1,366
!input%hour #Daily time 
0,2400
!input%second #Seconds 
0.0,60.0
!input%u #Wind u 
-50.0, 50.0!input%v #Wind v 
-50.0,50.0!input%w #Wind w 
-10.0, 10.0!input%Ts #Sonic temperature 
-20.,50.0
!input%diagCS #CSAT error code, usually counts up from 0 to 63
0,64
                                             It is planned to have the possibility to 
                                             calculate fluxes of O3, CH4 but this 
                                             functionality is not fully implemented 
                                             yet; so please enter "0" for those scalars. 
                                                 Set 0,0 if not associated, IMPORTANT!
```

```
!input%co2 #CO2 
0,5000
!input%h2o #H2O 
0,5000
!input%Tp #Platinum temperature
0., 0.!input%o3 #Ozone
0,0
!input%diagLI #diagnostic Licor
240,252 
!input%incl_x #Inclinometer x-axis
0,0
!input%incl_y #Inclinometer y-axis
0,0
!input%LI p
80,110
!input%LI_T
0,0
!input%CH4
0,0
!input%N2O
0,0
!input%HMP_T
-20,50!input%HMP_RH
0,100
#Fixed time delays of channels in input data file [seconds]
!lag
0.1,0.1,0.1,0.1,0.3,0.3,0.0,0.0, 0.3, 0.0, 0.0,0.3 ,0.0 ,0.0,0.0, 0.0 , 
0.0
#u , v , w , Ts, co2, h2o, Tp, o3, diagLI, incl x, incl y, LI p, LI T, CH4,
N2O, HMP_T, HMP_RH
#Parameters are required to create an equidistant time scale
#TK3 will search for the data line in input file that matches the given time 
stamp best
#desired time interval or measure interval in sec (REAL) 
#minimal time interval in sonic data file: very important (REAL
```
!calc\_data 0.1,0.1 #What is missing value, what is the code for missing values in input file !NaN -99999 #name of first data file (all other files will be found by TK3 according to the given time window) #lines in datafile must not contain more than 4096 characters, otherwise specification in TK3 #has to be changed #format of the data file: #Last 4 letters before the suffix: continuous number of file #Example: EVAG1\_0009.dat !data%file name 'CR3000\_Eddy01.dat' #What to do with missing values #0 = insert NaN #1 = take last value #2 = interpolate !mv\_option  $\cap$ #Missing values at the beginning of blocks will be ignored(F) or replaced(T) !fill up missing values at begin F ## Calibration data ################# #left hand coordinate system (e.g. USA-1,Solent-R2): !lefthand F #Head Correction for METEK USA-1: (0,1,3)  $H<sub>C</sub>$  $\Omega$ #Licor CO2: 0V and 5V equal [mmol/m³] if LI-7500 in mV, or [µmmol mol-1] if LI-7000/LI-6262 in mV !calib\_data%co2

```
0, 1.#Licor H2O: 0V and 5V equal [mmol/m³] if LI-7500 in mV, or [mmmol mol-1] if 
LI-7000/LI-6262 in mV
!calib_data%h2o
0., 1.#KH20: V0[mV], x, kw, ko
!calib data%kh20
0.00, 0.0000, 0.0000, -0.0450#AIR 150 cold wire thermometer
#offset at t0, reference resistivity, resistivity at t0, tk 
!calib data%pt150
17.5,100.,146.84,0.00366
!apply spike test #Apply spike Test after Vickers & Mahrt (1997)
\mathbb{F}#window_size, default '15'
#a group of more than '4' spikes are not flagged as those 
#values exceeding mean+-'4.5'*std are spikes 
15,4,4.5
#################### REFERENCE FILE ################################ 
#Reference option? 
#0 = no reference measurements for pressure, temperature and humidity
#1 = reference measurements in same data file as turbulent data (e.g. from
HMP45)
#2 = reference measurements in second data file (e.g. A6 M001.csv)
!ref_option
1
#Reference filename (includes reference for pressure, humidity and 
temperature)
!reference daten%file name
LI_A6_L0001.csv
#consistency limits
```
#Temperatur reference (degC)

```
49
```

```
!input%temp
0.050.#Humidity reference (g/m3)
!input%hum
0.,50.#Pressure reference (hPa)
!input%pressure
800.,1100.
#-----------------------------------------------------------------
############################ OUTPUT ################################ 
                                      Reference measurements are required for air, 
                                      temperature T_ref, humidity a_ref and pressure 
                                      p_ref to calculate the air density for example and to 
                                      do unit conversions. 
                                      If no reference measurements are available (option 
                                      0) then T_ref is taken from the sonic temperature, 
                                      a_ref is taken from the fast-response h2o-
                                      instrument, and p_ref is calculated using the height 
                                      above sea-level and assuming standard atmospheric 
                                      conditions. 
                                      If reference measurements are available in the high-
                                      frequency data file, e.g. from HMP45 and LI-7500 
                                      pressure then those can be used (option 1).
                                      If reference measurements are recorded at a lower 
                                      sampling rate, e.g. 1 min or 10 min, and stored in a 
                                      separate data file then those can be read using the 
                                      format described in sect. 6.2 (option 2).
```

```
!ascii #ASCII Output of raw data(T/F),with flags (T) or without (F)
```
T,T

TK3 outputs error flags in the binary files and also in the high-frequency ASCII files, if selected (!ascii  $==$  T,T), for every high-frequency data point, providing information about the results of the automatic data quality assessment. This flag is encoded in a maximum 5 digit binary number. 0 means the data passed all tests. A binary digit is set from 0 to 1 for the following reasons, from right to left, position 0 being the rightmost digit:

- $0 = no value$
- $1$  = replaced with precursor
- $2 =$  out of bounds, exceeding consistency limits
- $3 =$  rejected by spike test
- $4 =$ interpolated

```
!invalid data
```
 $\mathbf{F}$ 

F

 $30$ 

 $1<sub>0</sub>$ 

```
################## Calculation parameters ########################## 
!load statistics #files with Covariances already exist?
!calc data%t interval1 # Calculation time intervals in minutes
!calc data%bad max # maximum allowed number of missing/bad values in
averaging interval in % (REAL) 
#format of the covariance output file 
#0 = LITFASS-2003 standard exchange format 
#1 = Mikrometeo with Sonic Nvalue (incl. wind direction, <w'e'>) 
#2 = Mikrometeo and detailed Nmiss
#5 = Mikrometeo with Sonic Nvalue plus MBR psychrometers 
#6 = Mikrometeo and detailed Nmiss, incl. N2O 
!format_cov
                               If invalid data is set true then whenever an error
                               occurs during reading the input data then that line 
                               will be written into a separate file. This can be used 
                               for trouble shooting.
```

```
\Omega
```
- Option 5 is designated for the Modified Bowen Ratio system, including a sonic and two psychrometers, e.g. as distributed by METEK GmbH. This is not possible with input\_format ASCIIcsv. Rather 5 or 10 min averages can serve as input and then be combined to longer time periods.
- Option 6 should be used if  $N_2O$  flux shall be evaluated; then a separate output file will also be generated containing the results. Currently, the only  $N_2O$ -instrumented tested is the TGA-100 by Campbell Sci.

!x\_max #perform cross correlation to maximise covariances of additional sensors with w

 $\mathbb{F}$ 

If this automatic delay time correction is turned on then the parameter !lateral #spatial separation only for lateral wind component(T) only or total  $(F)$  should be set T because this correction already compensates for the longitudinal separation between sensors.

```
!combine #combine short-term moments for longer time periods(T/F), only 
useful if no high-frequency data are available
F
!calc data%t interval2 #short-term averaging interval [min]
5
!calc data%t interval3 #Interval between two subsequent averaging intervals,
only applies if combine = T, else enter '0'
0
!checkn # Check if sufficient number of values in short term interval 
(INTEGER), only applies if combine = T
F 
!shouldbe # How many values should be short term averaging interval, only 
applies if combine = T, else enter '0'
\cap#-----------------------------------------------------------------
#################### Correction of Fluxes ################################ 
!planar correct #Planar fit method (Wilczak et al.,2001)
\bar{T}!read_pf #read(T) or calculate(F) coefficients of multiple regression 
\mathbb{F}!bk #b-coefficients, default 0.,0.,0. means no tilt correction, only rotation 
into mean wind
0., 0., 0.!mean_wind #perform rotation into mean wind direction 
\mathbb{T}!scalar fluxes #transformation of scalar fluxes
\mathbf{T}!double rotation #apply the double rotation method (T/F), should only be
applied if !planar_correct = F
```
F

```
!tanner correct #Tanner oxygen Correction
F
!moore_correct #Moore correction 
\bar{T}!sa #sensor separation w - a [m] 
0.30
!sc #sensor separation w - CO2 [m] 
0.30
!sTp #sensor separation w - Tp [m] 
0.01
!Tptau #time constant of add. fast temperatur sensor [s] 
0.01
!lateral #spatial separation only for lateral wind component(T) only or total 
(F) 
\mathbf{m}#direction of H2O/CO2 measurement [degree] against N: imagine you sit in the 
sonic and look towards the H2O/CO2 instrument, what direction are you looking
```
!drctn

360

at?

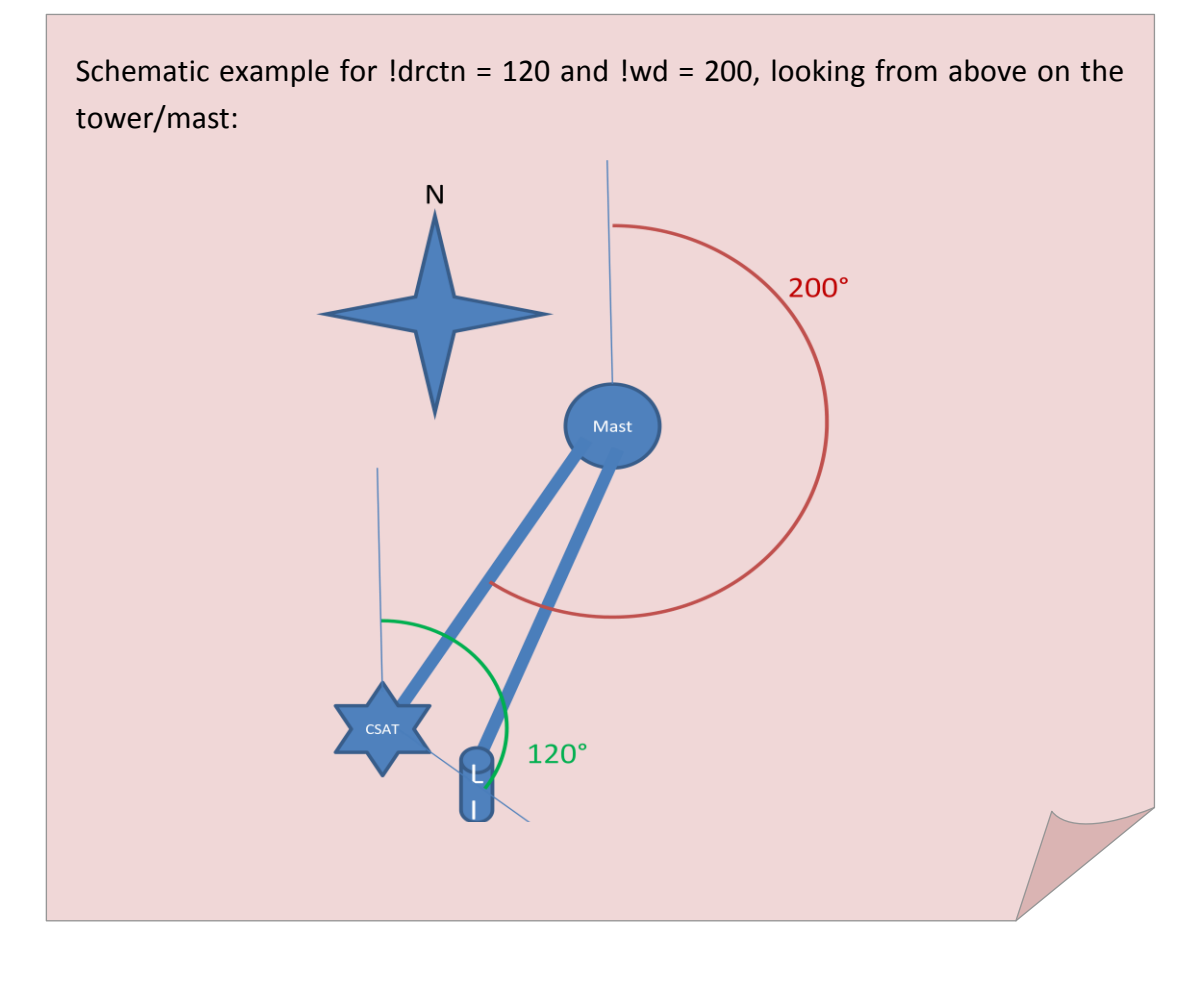

```
!liu_correct #Schotanus/Liu correction 
\mathbf{F}!wpl_correct #WPL correction 
\mathbb{T}#------------------------------------------------------------------
############################ QA/QC ################################# 
!stat #Perform stationarity test 
<sub>T</sub></sub>
!itc #Test on developed turbulent conditions with integral turbulence 
characteristics 
T
# coefficients for sigma u/u* parameterizations according to Rannik et al.
(2003) or Biermann (2008)
!within canopy u \# a i, alpha i, beta i, gamma i
2.01,8.97,1.37,0.29
# coefficients for sigma w/u* parameterizations according to Rannik et al.
(2003) or Biermann (2008)
!within canopy w # a i, alpha i, beta i, gamma i
1.13,0.9,1.2,-0.63
#Quality Flags 
#(1)after Foken et al. 2004 or
#(2)after Rebmann et al. 2004 (2) for CARBOEUROPE or
#(3)according the scheme found on the 1st CARBOEUROPE IP Meeting in Spoleto 
(Jan.2004)
!howto combine
1
#------------------------------------------------------------------
############################ Footprint ############################# 
#Perform footprint analysis according to Kormann and Meixner (2001) 
!footprint 
F 
#File name of input file with landuse information, required for footprint 
analysis, in ESRI compatible ASCII grid (*.asc) 
#The target landuse has to be labelled as '1'; a second target landuse can be 
labelled as '2' 
!map_name 
'hoeglwaldUTM.asc'
```

```
54
```

```
#Sensor location in UTM coordinate system [REAL] 
!m_easting 
654093 
!m_northing 
5350514 
!footprint out #output of footprint distribution as ESRI compatible ASCII
grid (*.asc) 
F 
#------------------------------------------------------------------
############################ output #################################
#time information in filename
!timeinfo
\mathbb{F}#append result to existing file
!append
F
!spectra_on
\mathbf F!stor_flux
F
!3rd_moments
F
```
# <span id="page-54-0"></span>**8 Availability of the TK3 software**

The executable file of the TK3 software and the necessary supporting files as well as a set of example files are free available on the WEB-page:

<http://www.bayceer.uni-bayreuth.de/mm/>see for software

Hier müsste noch ein Kapitel erstellt werden zu den bereitgestellten Files des Programms und von Beispielen.

# <span id="page-55-0"></span>**9 Acknowledgements**

We would like to thank all users of TK2 for their questions and suggestions which helped us with their questions and suggestions to improve this new version TK3 and its documentation and instruction manual. Specifically, we are grateful to all the "beta-testers" of TK3 and its previous versions from the University of Bayreuth (Wolfgang Babel, Tobias Biermann, Lukas Siebicke, Rafael Eigenmann, Doojdao Charuchittipan, Peng Zhao, Johannes Lüers, Stefan Metzger) and from KIT/IMK-IFU (Katja Heidbach, Matthias Lindauer, Janina Hommeltenberg, Elisabeth Weiß, Benjamin Wolpert).

# <span id="page-55-1"></span>**10 References**

- Aubinet M*, et al.* (2000) Estimates of the annual net carbon and water exchange of forests: The EUROFLUX methodology. Adv Ecol Res. 30:113-175.
- Aubinet M*, et al.* (2003) Methodology for data acquisition, storage and treatment. In: Valentini R (ed.), Fluxes of carbon, water and energy of European forests. Ecological Studies, Vol. 163. Springer, Berlin, Heidelberg, 9-35.
- Biermann T (2009) Parameterization of integral turbulence characteristics above and within a spruce stand. Diploma, University of Bayreuth.
- Bruckmeier C (2001) Die Auswirkung von Gerätekorrekturen auf die Schließung der Energiebilanz am Erdboden. Diplomarbeit, Universität Bayreuth.
- Collineau S and Brunet Y (1993) Detection of turbulent coherent motions in a forest canopy. Part II: Time-scales and conditional averages. Boundary-Layer Meteorol. 66:49-73.
- Foken T, Skeib G and Richter SH (1991) Dependence of the integral turbulence characteristics on the stability of stratification and their use for Doppler-Sodar measurements. Z Meteorol. 41:311-315.
- Foken T*, et al.* (1993) Study of the energy exchange processes over different types of surfaces during TARTEX-90. Dt Wetterdienst, Forsch. Entwicklung, Arbeitsergebnisse. 4:34 pp.
- Foken T and Oncley SP (1995) Results of the workshop 'Instrumental and methodical problems of land surface flux measurements'. Bull Amer Meteorol Soc. 76:1191-1193.
- Foken T and Wichura B (1996) Tools for quality assessment of surface-based flux measurements. Agric Forest Meteorol. 78:83-105.
- Foken T, et al. (1997) Results of the LINEX-96/2 Experiment. Dt Wetterdienst, Forsch. Entwicklung, Arbeitsergebnisse. 48:75 pp.
- Foken T (1999) Der Bayreuther Turbulenzknecht. Arbeitsergebn, Univ Bayreuth, Abt Mikrometeorol, ISSN 1614-8916. 1:16.
- Foken T, Göckede M, Mauder M, Mahrt L, Amiro BD and Munger JW (2004) Post-field data quality control. In: Lee X*et al* (eds.), Handbook of Micrometeorology: A Guide for Surface Flux Measurement and Analysis. Kluwer, Dordrecht, 181-208.
- Foken T (2008a) Micrometeorology. Springer, Berlin, Heidelberg, 308 pp.
- Foken T (2008b) The energy balance closure problem An overview. Ecolog Appl. 18:1351- 1367.
- Foken T, Aubinet M and Leuning R (2011a) The eddy-covarianced method. In: Aubinet M*et al* (eds.), Eddy Covariance: A Practical Guide to Measurement and Data Analysis. Springer,

Berlin, Heidelberg.

- Foken T, Leuning R, Oncley SP, Mauder M and Aubinet M (2011b) Corrections and data quality In: Aubinet M*et al* (eds.), Eddy Covariance: A Practical Guide to Measurement and Data Analysis. Springer, Berlin, Heidelberg.
- Fuehrer PL and Friehe CA (2002) Flux correction revised. Boundary-Layer Meteorol. 102:415- 457.
- Göckede M*, et al.* (2008) Quality control of CarboEurope flux data Part 1: Coupling footprint analyses with flux data quality assessment to evaluate sites in forest ecosystems. Biogeosci. 5:433-450.
- Gurjanov AE, Zubkovskij SL and Fedorov MM (1984) Mnogokanalnaja avtomatizirovannaja sistema obrabotki signalov na baze EVM (Automatic multi-channel system for signal analysis with electronic data processing). Geod Geophys Veröff, R II. 26:17-20.
- Højstrup J (1981) A simple model for the adjustment of velocity spectra in unstable conditions downstream of an abrupt change in roughness and heat flux. Boundary-Layer Meteorol. 21:341-356.
- Højstrup J (1993) A statistical data screening procedure. Meas Sci Techn. 4:153-157.
- Hollinger DY, Kelliher FM, Byers JN, Hunt JE, McSeveny TM and Weir PL (1994) Carbon dioxide exchange between an undisturbed old-growth temperate forest and the atmosphere. Ecology. 75:134-150.
- Horst TW (2000) On frequency response corrections for eddy covariance flux measurements. Boundary-Layer Meteorol. 94:517-520.
- Horst TW (2003) Corrections to sensible and latent heat flux measurements.unpublished manuscript.
- Johansson C, Smedman A, Högström U, Brasseur JG and Khanna S (2001) Critical test of Monin-Obukhov similarity during convective conditions. J Atmos Sci. 58:1549-1566.
- Kaimal JC, Wyngaard JC, Izumi Y and Coté OR (1972) Spectral characteristics of surface layer turbulence. Quart J Roy Meteorol Soc. 98:563-589.
- Kaimal JC and Gaynor JE (1991) Another look to sonic thermometry. Boundary-Layer Meteorol. 56:401-410.
- Kaimal JC and Finnigan JJ (1994) Atmospheric boundary layer flows: Their structure and measurement. Oxford University Press, New York, NY, 289 pp.
- Kormann R and Meixner FX (2001) An analytical footprint model for non-neutral stratification. Boundary-Layer Meteorol. 99:207-224.
- Lee X, Massman WJ and Law B (eds) (2004) Handbook of Micrometeorology: A Guide for Surface Flux Measurement and Analysis. Kluwer, Dordrecht, 250 pp.
- Leuning R (2007) The correct form of the Webb, Pearman and Leuning equation for eddy fluxes of trace gases in steady and non-steady state, horizontally homogeneous flows Boundary-Layer Meteorol. 123:263-267.
- Liebethal C and Foken T (2003) On the significance of the Webb correction to fluxes. Boundary-Layer Meteorol. 109:99-106.
- Liebethal C and Foken T (2004) On the significance of the Webb correction to fluxes, Corrigendum. Boundary-Layer Meteorol. 113:301.
- Liu H, Peters G and Foken T (2001) New equations for sonic temperature variance and

buoyancy heat flux with an omnidirectional sonic anemometer. Boundary-Layer Meteorol. 100:459-468.

- Liu H, Randerson JT, Lindfors J, Massman WJ and Foken T (2006) Consequences of incomplete surface energy balance closure for  $CO<sub>2</sub>$  fluxes from open-path  $CO<sub>2</sub>/H<sub>2</sub>O$ infrared gas analyzers. Boundary-Layer Meteorol. 120:65-85.
- Mauder M and Foken T (2004) Documentation and instruction manual of the eddy covariance software package TK2. Arbeitsergebn, Univ Bayreuth, Abt Mikrometeorol, ISSN 1614- 8916. 26:42 pp.
- Mauder M, Foken T, Clement R, Elbers J, Eugster W, Grünwald T, Heusinkveld B and Kolle O (2008) Quality control of CarboEurope flux data - Part 2: Inter-comparison of eddycovariance software. Biogeosci. 5:451-462.
- Moore CJ (1986) Frequency response corrections for eddy correlation systems. Boundary-Layer Meteorol. 37:17-35.
- Rannik U, Markkanen T, Raittila T, Hari P and Vesala T (2003) Turbulence statistics inside and above forest: Influence on footprint prediction. Boundary-Layer Meteorol. 109:163-189.
- Rebmann C*, et al.* (2005) Quality analysis applied on eddy covariance measurements at complex forest sites using footprint modelling. Theor Appl Climat. 80:121-141.
- Ruppert J (2005) ATEM software for atmospheric turbulent echange measurements using eddy covariance and relaxed eddy accumulation systems and Bayreuth whole-air REA system setup. Arbeitsergebn, Univ Bayreuth, Abt Mikrometeorol, ISSN 1614-8916. 28:27.
- Schmid HP (1997) Experimental design for flux measurements: matching scales of observations and fluxes. Agric Forest Meteorol. 87:179-200.
- Schotanus P, Nieuwstadt FTM and DeBruin HAR (1983) Temperature measurement with a sonic anemometer and its application to heat and moisture fluctuations. Boundary-Layer Meteorol. 26:81-93.
- Stull RB (1988) An Introduction to Boundary Layer Meteorology. Kluwer Acad. Publ., Dordrecht, Boston, London, 666 pp.
- Thomas C and Foken T (2002) Re-evaluation of integral turbulence characteristics and their parameterisations. 15<sup>th</sup> Conference on Turbulence and Boundary Layers, Wageningen, NL, 15-19 July 2002 2002, / Am. Meteorol. Soc., City, pp. 129-132.
- van Dijk A, Kohsiek W and DeBruin HAR (2003) Oxygen sensitivity of krypton and Lymanalpha hygrometers. J Atm Oceanic Techn. 20:143-151.
- VDI (2008) Umweltmeteorologie Meteorologische Messungen Turbulenzmessungen mit Ultraschallanemometern (Environmental meteorology - Meteorological measurements - Turbulence measurements with sonic anemometers), VDI 3786, Blatt 12. Beuth-Verlag, Berlin pp.
- Vickers D and Mahrt L (1997) Fetch limited drag coefficients. Boundary Layer Meteorol. 85:53- 79.
- Webb EK, Pearman GI and Leuning R (1980) Correction of the flux measurements for density effects due to heat and water vapour transfer. Quart J Roy Meteorol Soc. 106:85-100.
- Wilczak JM, Oncley SP and Stage SA (2001) Sonic anemometer tilt correction algorithms. Boundary-Layer Meteorol. 99:127-150.
- Zelený J and Foken T (1991) Ausgewählte Ergebnisse des Grenzschichtexperimentes in Bohunice 1989. Z Meteorol. 41:439-445.

Bisher erschienene Arbeiten der Reihe ,Universität Bayreuth, Abt. Mikrometeorologie, Arbeitsergebnisse'

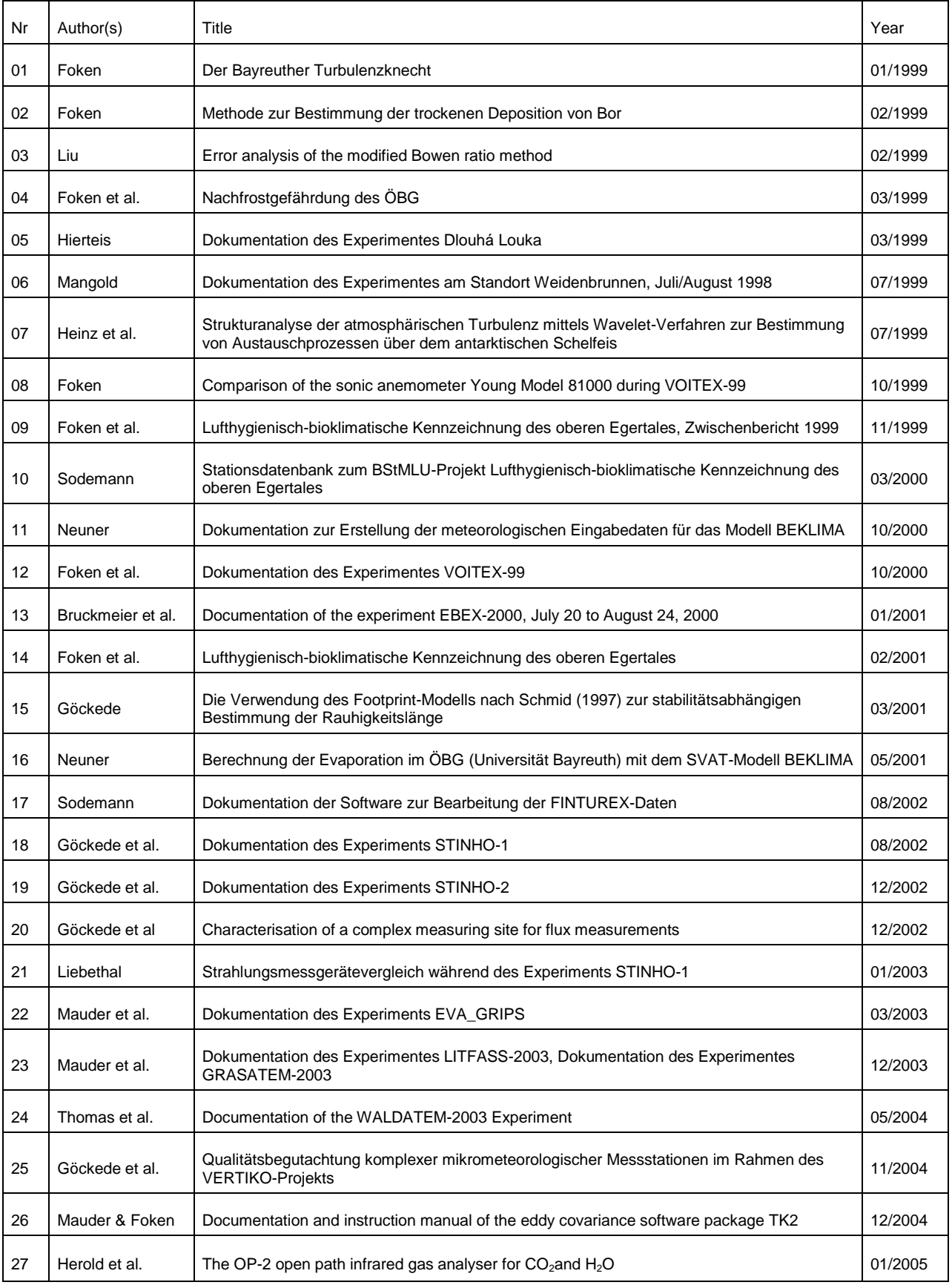

![](_page_59_Picture_286.jpeg)